Prof. Henrique Barbosa hbarbosa@if.usp.br

Ramal: 6647 Ed. Basílio Jafet, sala 100

#### Física Experimental IV

www.dfn.if.usp.br/curso/LabFlex www.fap.if.usp.br/~hbarbosa

Aula 5 – Computador Óptico Ótica Geométrica: Lentes

Fonte: apostila de óptica do lab4 e notas de aula dos Prof. A. Suaide e E. Szanto

## ATIVIDADES PARA BAIXAS TENSÕES

- Nesse caso, o diodo deve ser próximo a um capacitor ideal
	- o Deve ocorrer ressonância (**RLC**)
	- o Encontrar a freqüência de ressonância para esse circuito, mantendo a tensão do gerador baixa (da ordem de **50- 70 mV**)
	- o Comparar essa freqüência àquela obtida para o **RLC**, duas semanas atrás.
		- Discuta esses resultados
	- o **50-70 mV** é baixo o suficiente? Qual o valor de **C<sup>0</sup>** ?

### Problemas

- Este grupo levantou a curva de ressonância para o circuito RLD, começando em 50mV.
- E ajustou a curva teórica...

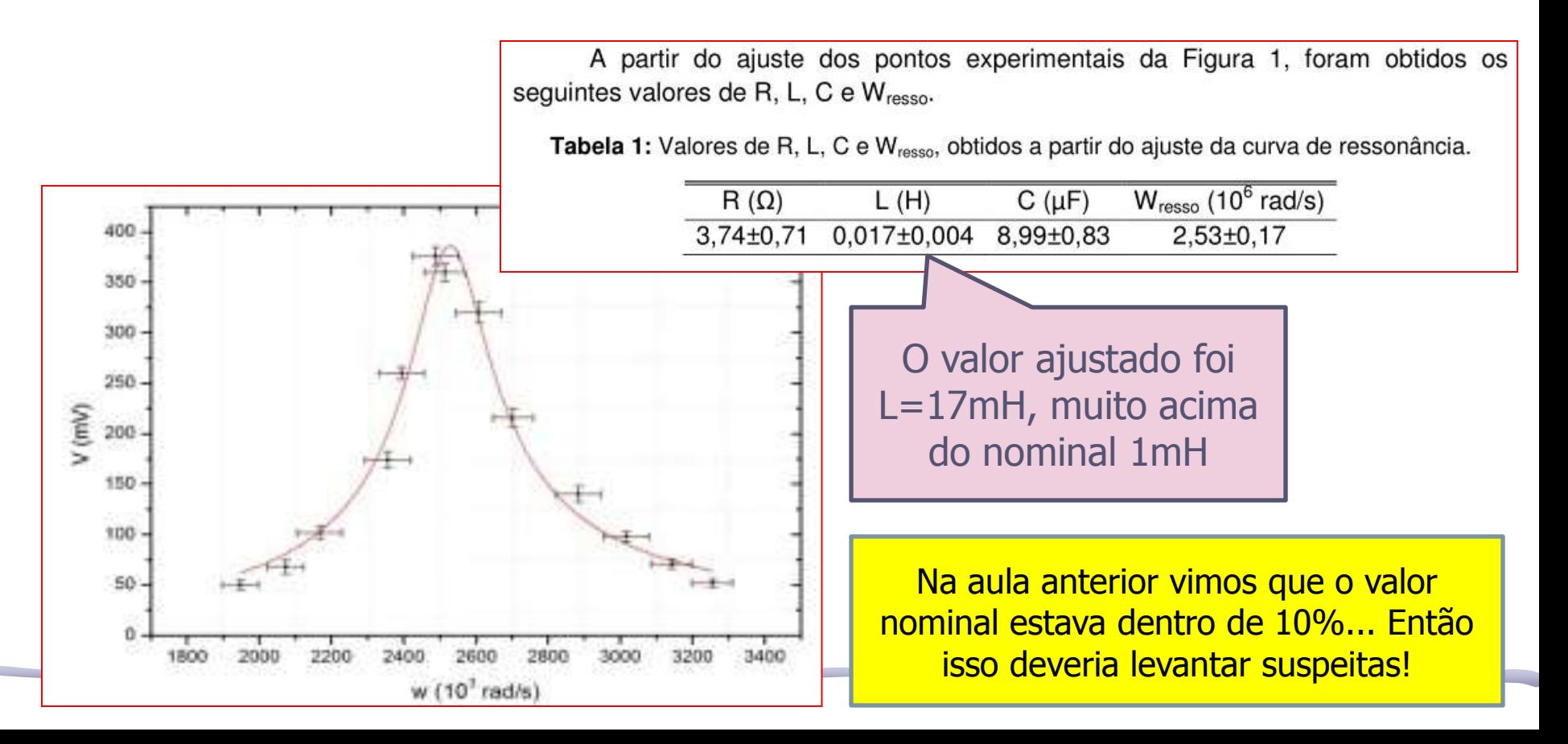

### Qual o problema ??

• Este grupo e outros grupos tiveram que variar a tensão de entrada para mantê-la entre 50 e 70mV

Figura 1: À esquerda, o gráfico da tensão no diodo em função da frequência angular em um circuito RLD. Observe que a escala utilizada foi 10<sup>-3</sup> V no eixo y e 10<sup>3</sup> rad/s no eixo x. A tensão de entrada no circuito ficou entre 50 e 70 mV. À direita, a foto do sinal do osciloscópio na ressonância.

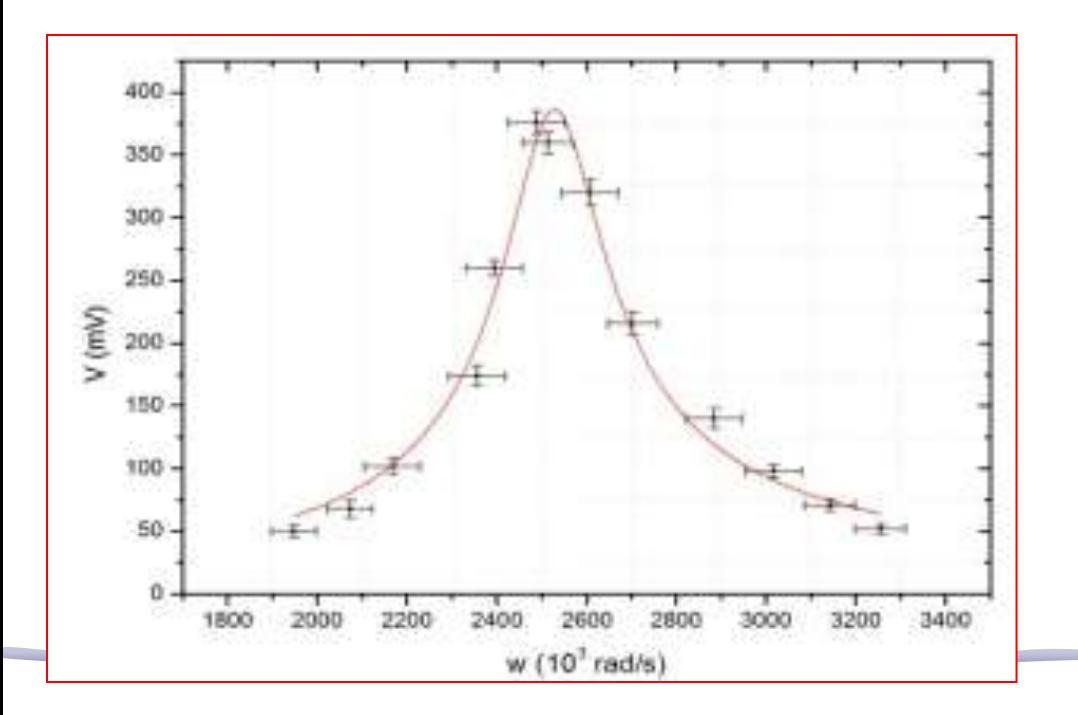

• Mas nestes caso  $V_G$ não é constante e não podemos ajustar a equação da aula passada!

## Possível solução

#### • Estes grupo normalizou: Vd/Vg

Inicialmente, tratou-se do diodo como um capacitor ideal. Com as frequências e tensões sobre o diodo e sobre o circuito obtidas, foi possível utilizando a equação (2) encontrar os parâmetros  $L \neq C$ do circuito através do ajuste presente na figura 1, abaixo.

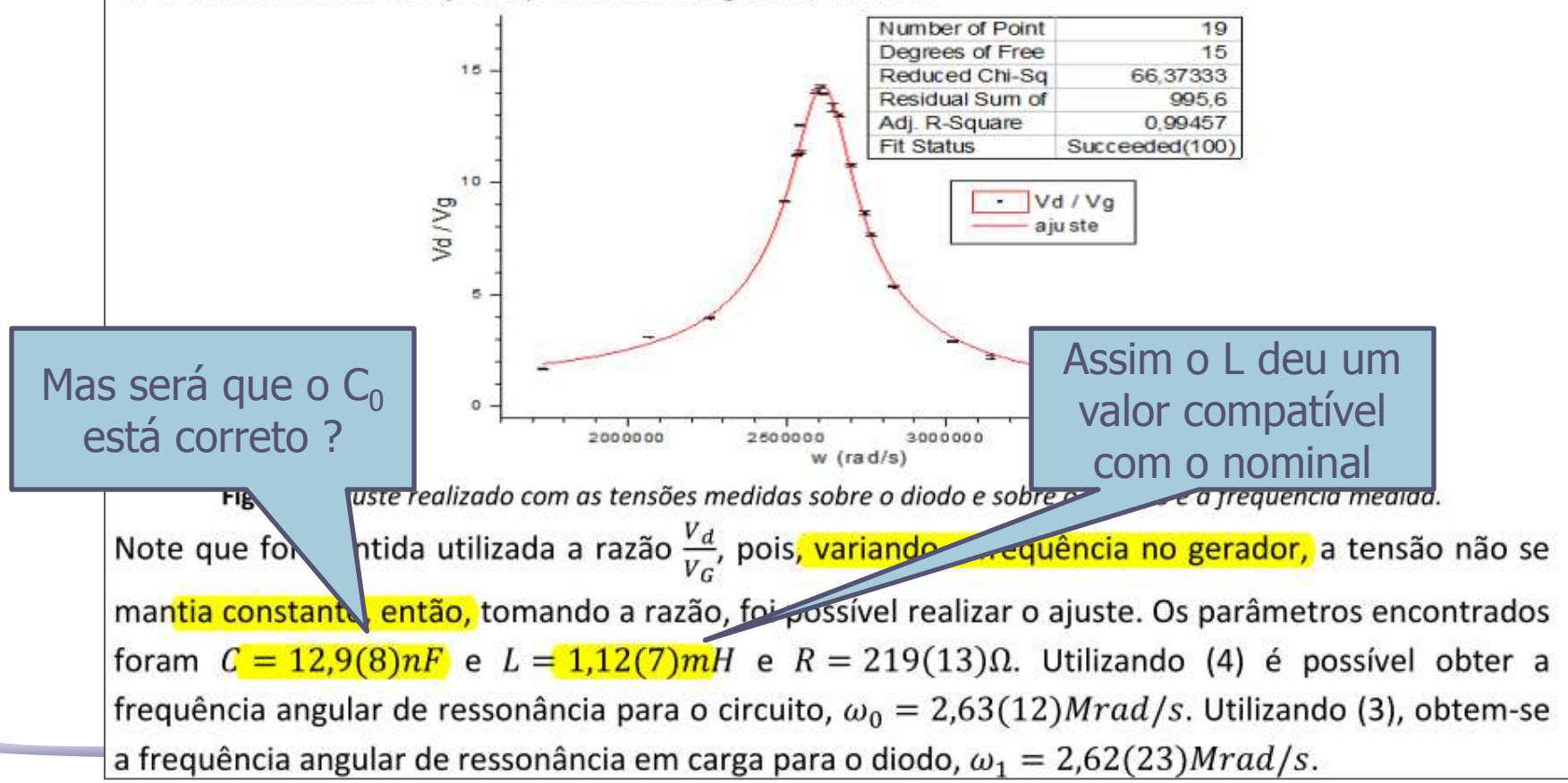

## Qual o Problema ??

- O valor encontrado não é o **C<sup>0</sup>**
- O problema é que estamos tratando de ressonância e V<sub>d</sub> aumenta para **w~w**<sup>0</sup>
- Para estar no regime linear, precisávamos de:

$$
\frac{eV_D}{kT} << 1
$$

$$
C_0 = \lim_{V_D \to 0} C(V_D)
$$

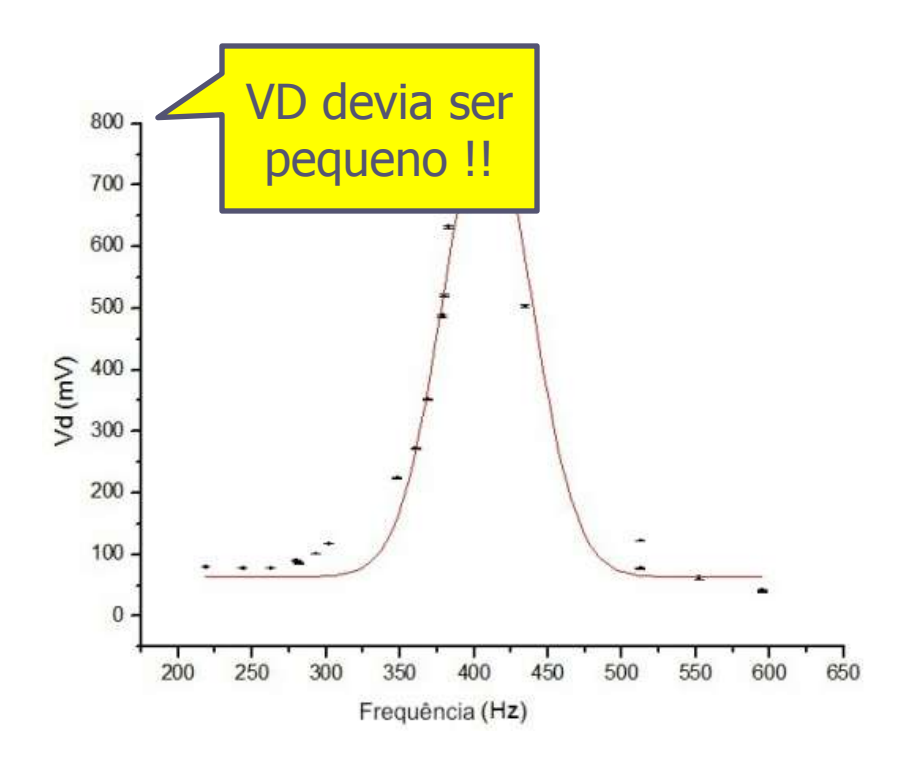

**Este grupo misturou diferentes valores de**  $C(V_D)$  **e por** isso o valor da capacitância é apenas a média!!!

### Modelo de Diodo Real

• Note que a capacitância depende da tensão aplicada:

$$
C(V_D) = C_0 \exp\left[\frac{eV_D}{kT}\right], \text{ para } V_D > 0
$$
\n
$$
C(V_D) = \frac{C_0}{\sqrt{1 - \frac{eV_D}{kT}}}, \text{ para } V_D \le 0
$$

• Para tensões muito pequenas:

$$
\frac{eV_D}{kT} \ll 1 \Longrightarrow C(V_D) \to C_0
$$

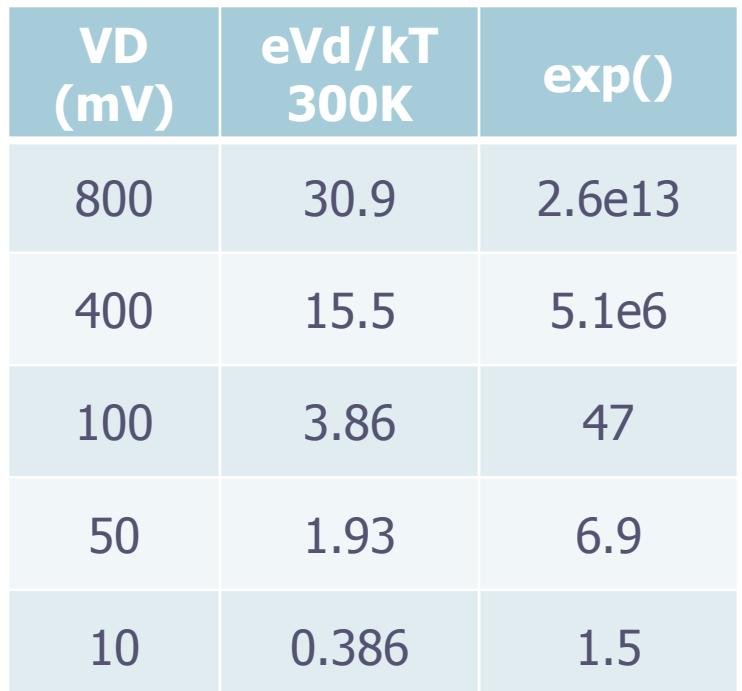

### Boa Análise

Se é estudada a equação (1) com mais cautela, é possível verificar que as tensões utilizadas sobre o diodo não são pequenas o bastante para que seja considerado um capacitor ideal. Na figura 8, tem-se a exponêncial de (1) calculada em função das tensões sobre o diodo utilizadas.

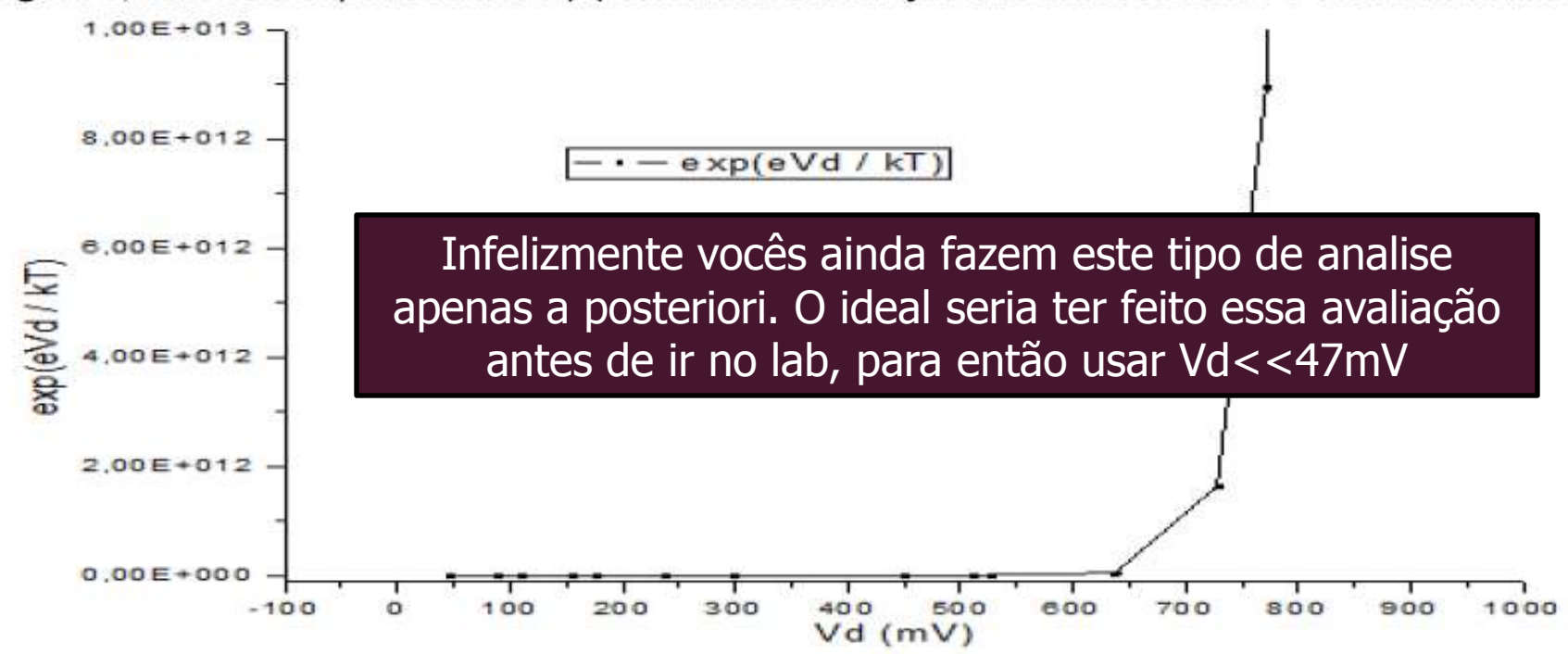

Figura 8: exponêncial da equação (1) em função das tensões sobre o diodo utilizadas.

Ressaltando que a partir de 47mV já obtem-se  $exp\left[\frac{eV_d}{kT}\right] = 6$ . É possível concluir que o estudo a baixas amplitudes de tensão pôde ter apresentado significantes incoerências ao tratar o diodo como um capacitor ideal.

Com  $V_p = 800$ mV, o regime é totalmente não linear. O valor experimental é a média, sobre um ciclo da tensão alternada, *T*

$$
C_{\exp} = \frac{1}{T} \int_{t=0}^{T} C[V_D \cos(\omega t)] dt
$$

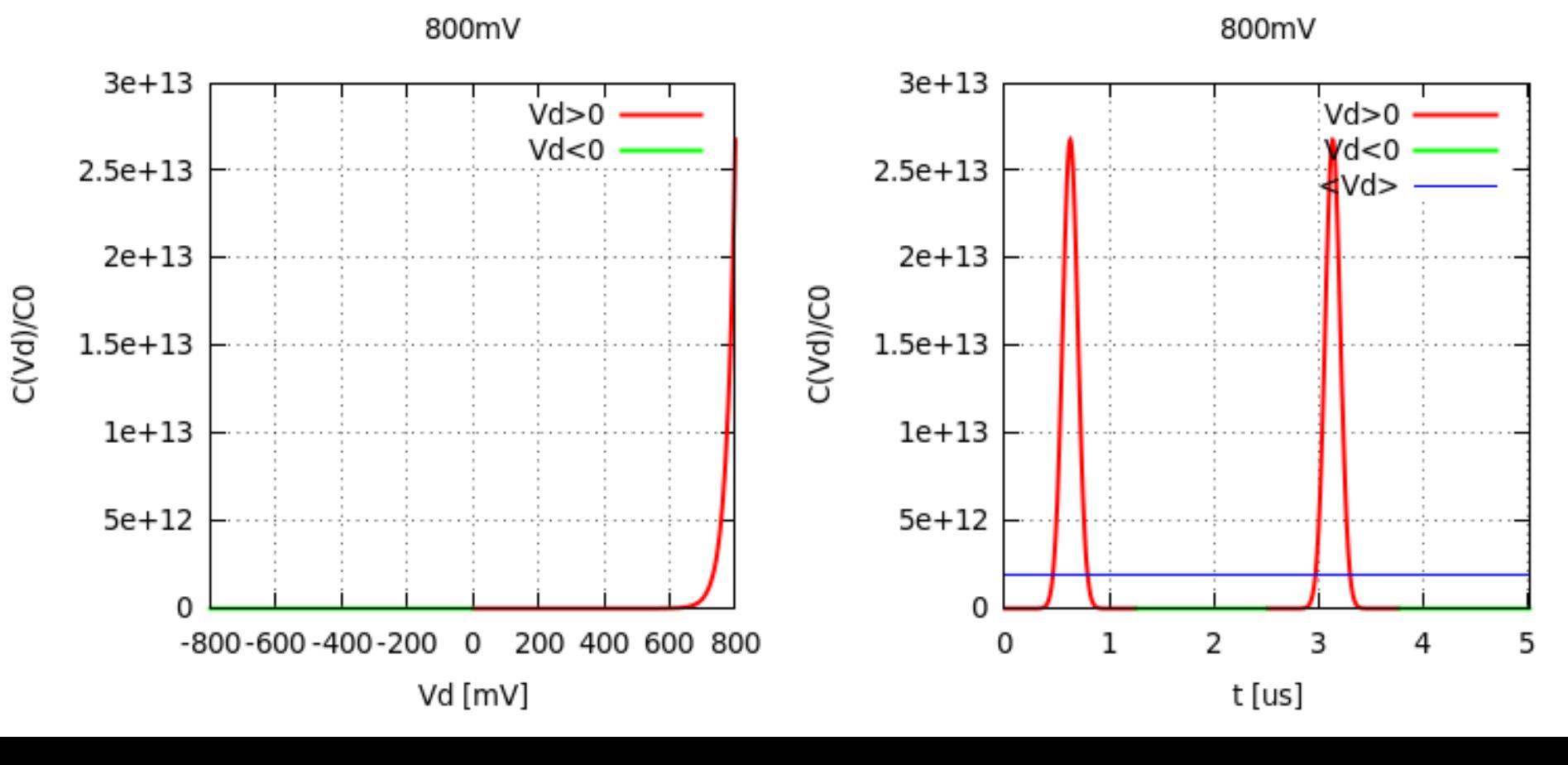

• Com  $V_p = 100$ mV, o efeito ainda é muito forte e o valor médio de  $C(V_D)$  em um ciclo é  $10*C_0$ 

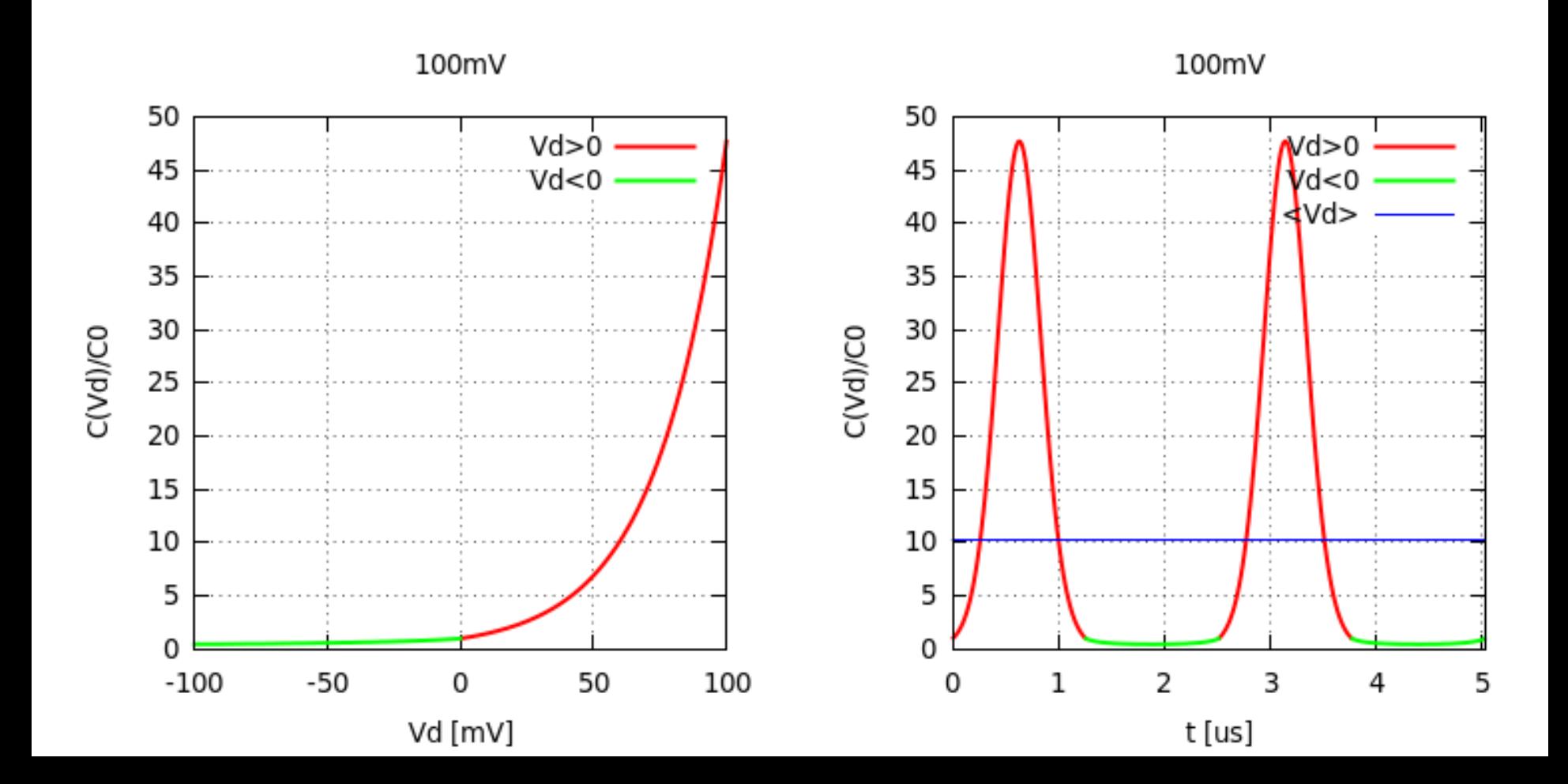

Com  $V_p = 20$ mV, a capacitância oscila quase como uma senoide. Os máximos ainda são mais altos que os mínimos e o valor médio de  $C(V_D)$  em um ciclo é 1.25<sup>\*</sup>C<sub>0</sub>

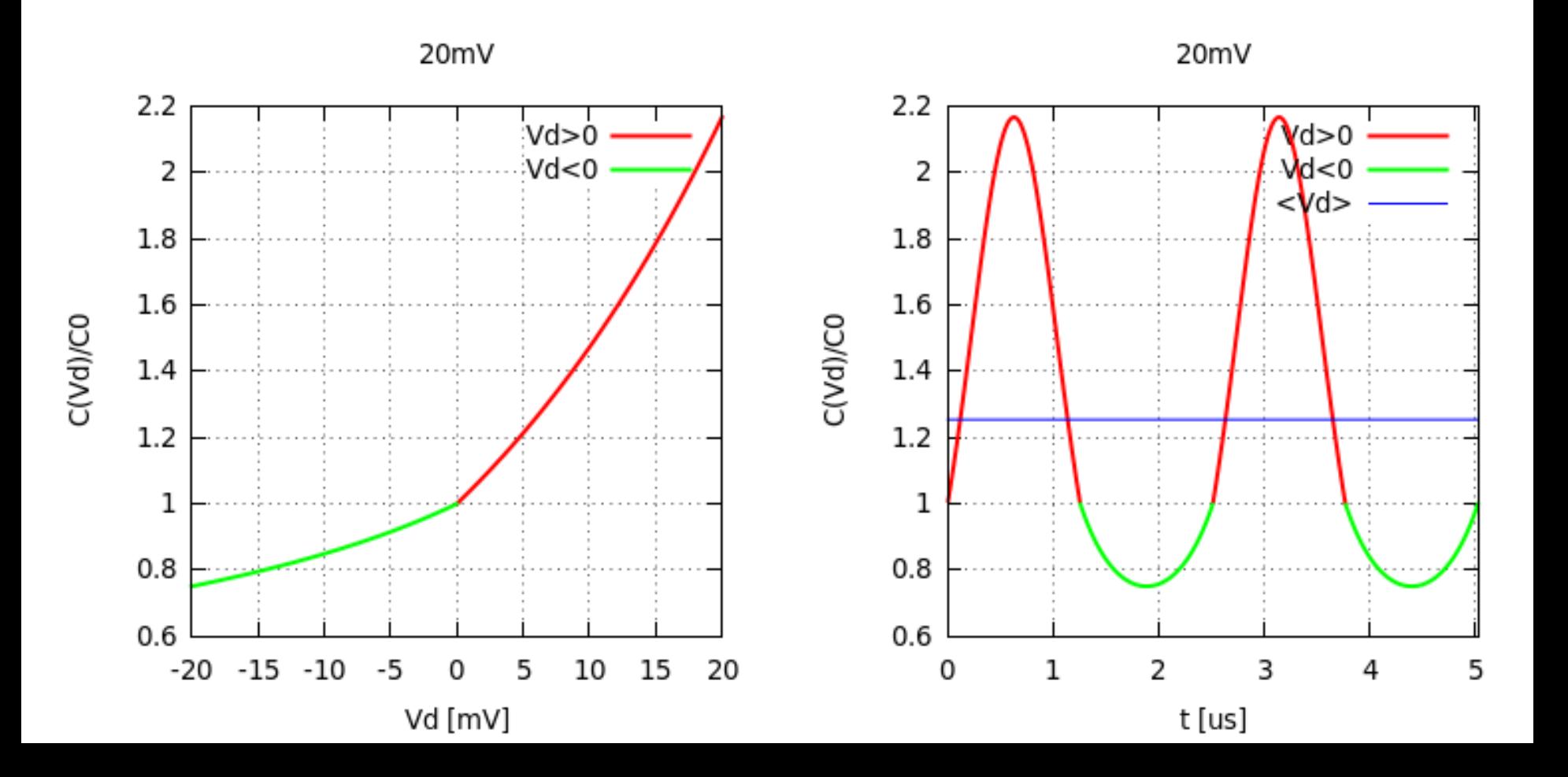

Mesmo para  $V_p = 1 mV$ , o regime ainda não é totalmente não linear. De fato, só teremos C<sub>o</sub> quando V<sub>D</sub>=0 devido a descontinuidade da derivada.

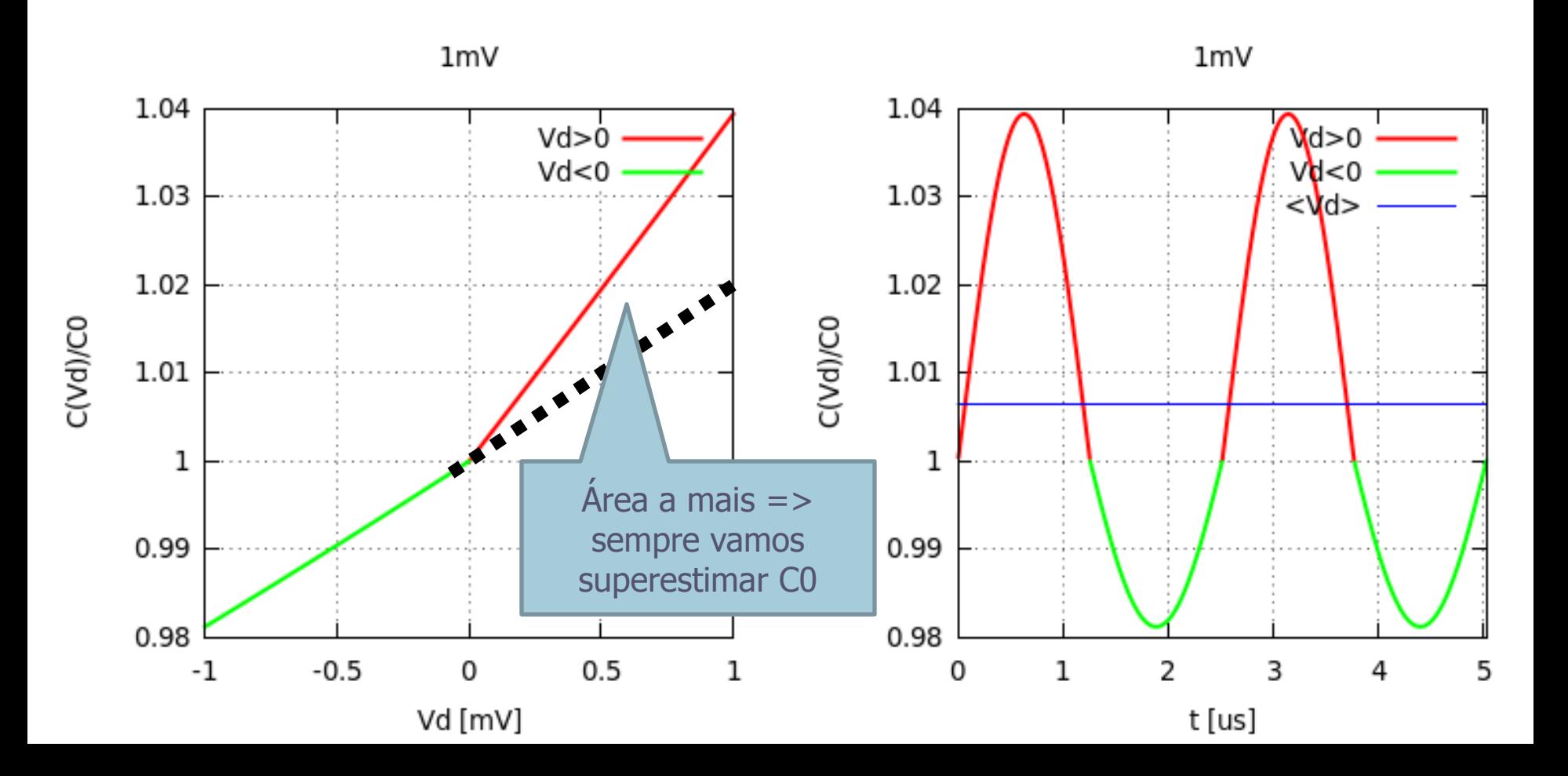

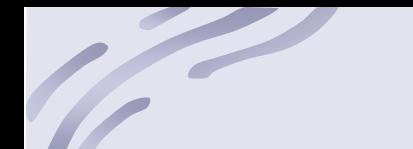

### Ressonância

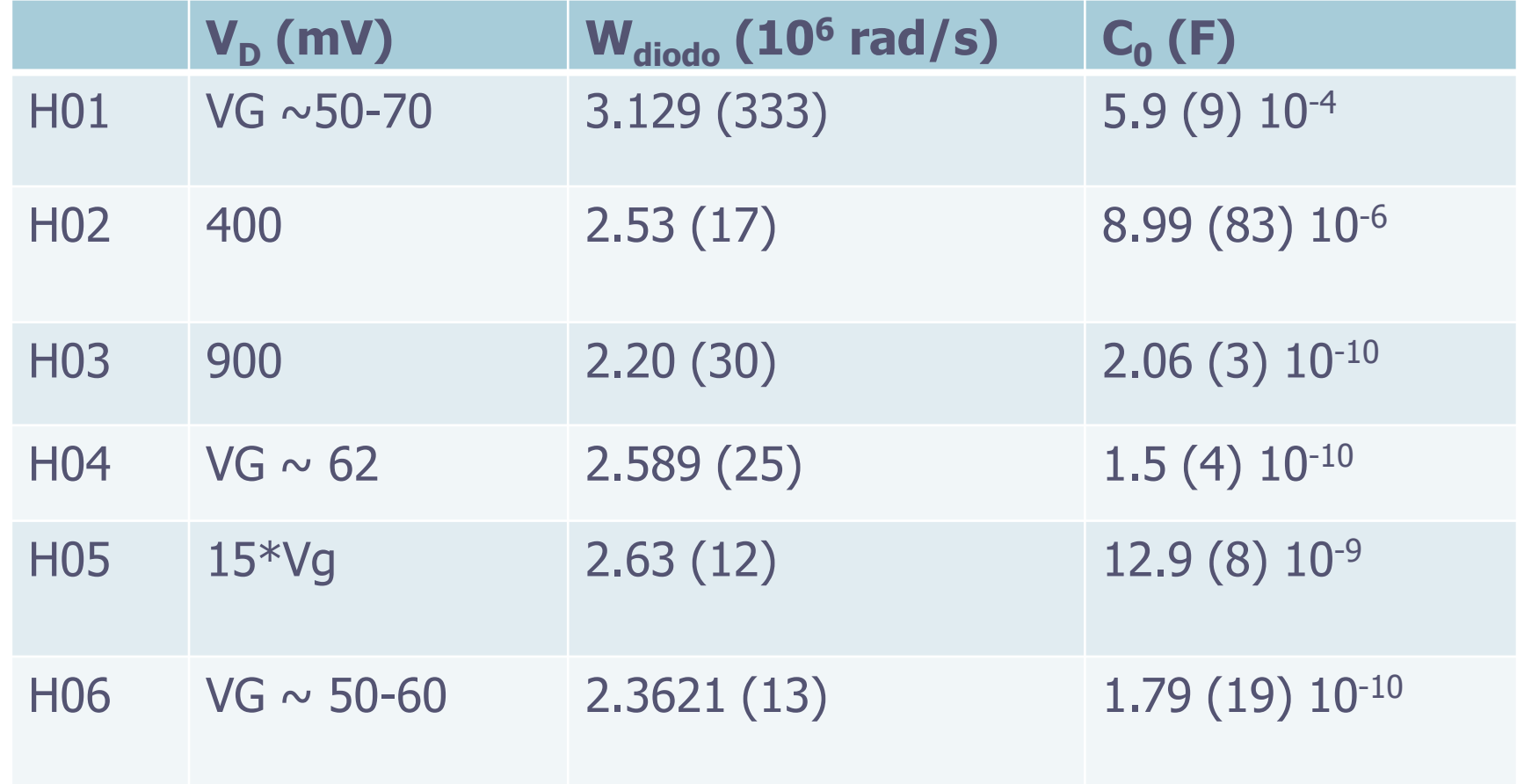

### ESTUDO DE CAOS NO CIRCUITO RLD

- Aumentar a tensão do gerador para aproximadamente 70% do máximo
	- o Note que essa tensão varia de arranjo para arranjo. Algumas tensões apresentam bifurcações mais nítidas. Explore um pouco.
- Medir o diagrama de bifurcação do circuito
	- o Gráfico de **V<sub>D</sub>** em função da frequência no gerador. Começar próximo de 40 kHz
	- o Tomar cuidado de medir vários pontos, principalmente quando estiver próximo de uma bifurcação.
		- Com cuidado, em alguns casos, podemos ir até 16 bifurcações
	- o Determinar o número de Feigenbaum

### Diagrama de bifurcação

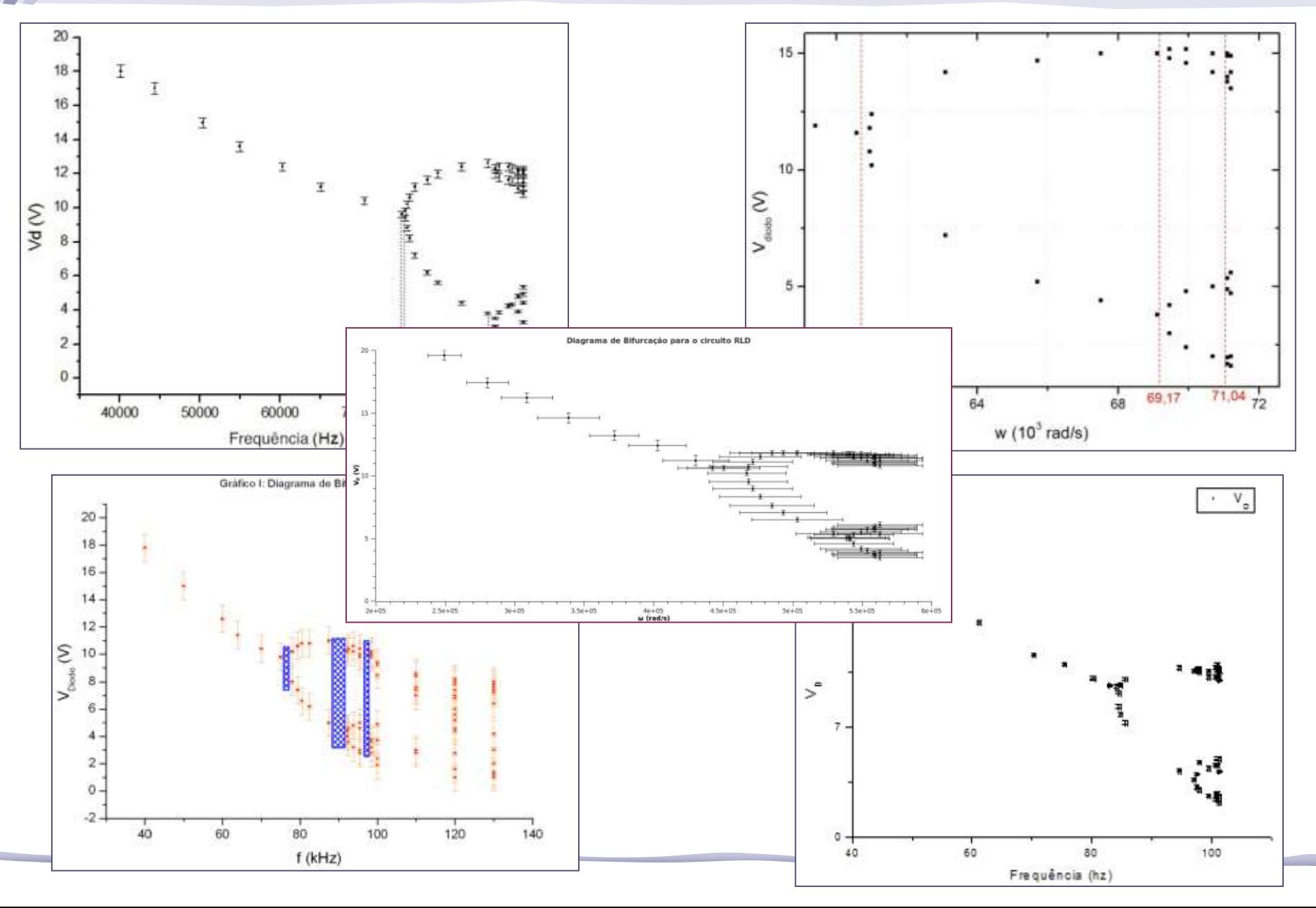

#### **Constante**

 $\sqrt{2}$ 

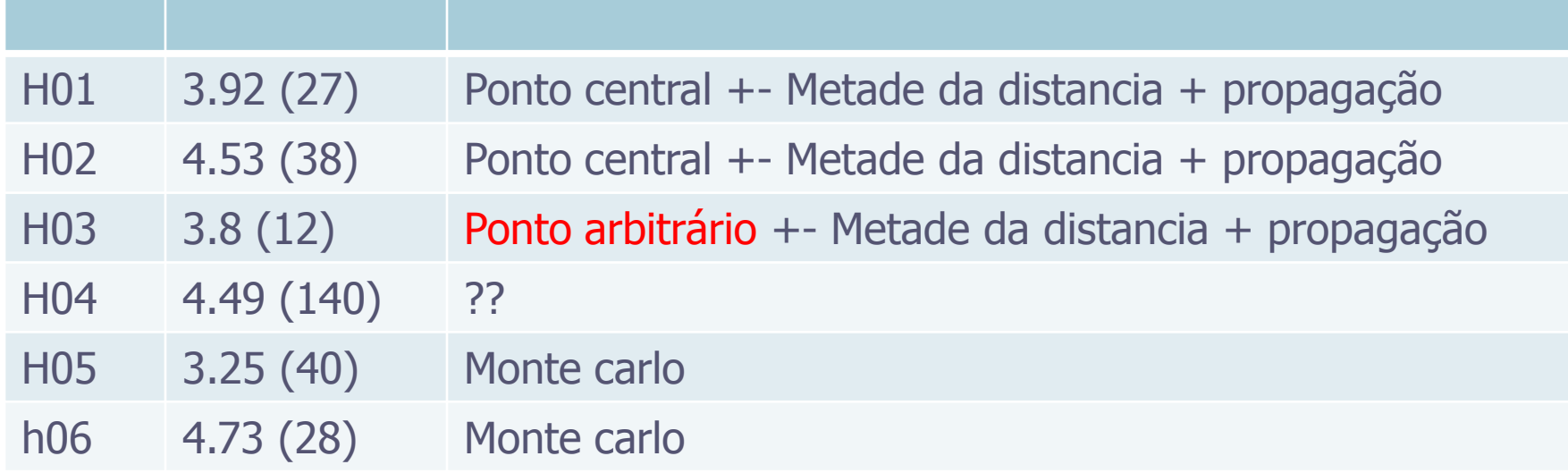

#### Monte Carlo - 1

as três primeiras regiões de bifurcação como mostra a figura 2 abaixo. Gerando valores com distribuição uniforme<sup>1</sup> entre os pontos antes e pós bifurcação, foi utilizado o método de Monte Carlo para obter o valor da constante de Feingenbaum fazendo uma aproximação da equação 4; o histograma de δ está ilustrado na figura 3 com o respectivo valor médio e o RMS.

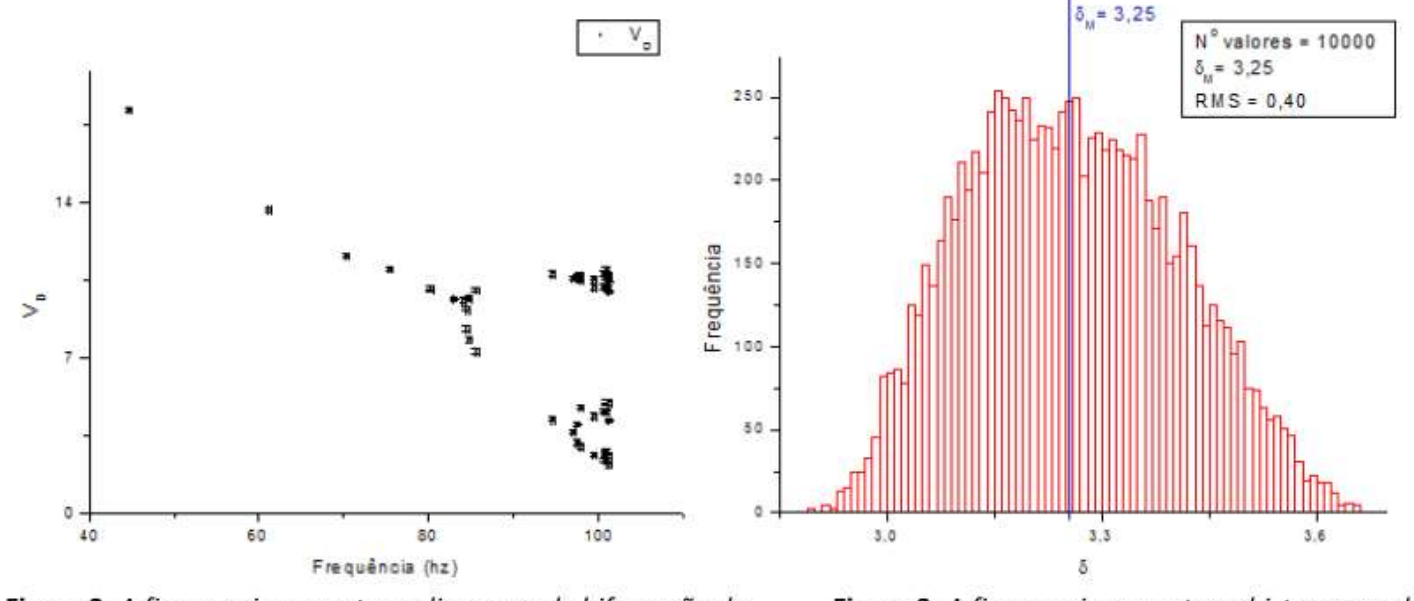

Figura 2: A figura acima mostra o diagrama de bifurcação da tensão no diodo.

Figura 3: A figura acima mostra o histograma da freqüência em função de 8 utilizando 10000 valores

Da figura 2 obteve-se os três primeiros valores médios de bifurcação:  $f_1 = 84,33(20)$ ,  $f_2 =$ 97,30(26) e  $f_3 = 100,41(13)$ . Como mostra a figura 3, tem-se que o valor médio da constante obtido foi  $\delta_M$  = 3,25 e RMS = 0,40. O valor não é compatível com o da literatura<sup>2</sup> o que indica que a utilização dos apenas três primeiros valores de R, devido a limitação dos equipamentos utilizados, não é uma aproximação suficiente de (4).

### Monte Carlo - 2

Pela figura 1 observa-se a duplicação de períodos das soluções estáveis do circuito RLD que é o cenário de Feigenbaum O circuito tem rota para o caos.A constante de feigenbaum obtida foi de 4,73(28) cuja incerteza foi estimada utilizando o método de monte carlo.

A figura 2 mostra que utilizar a distribuição gaussiana para estimar os valores de incerteza da constante de Feigenbaum é penas uma aproximação e que Histograma da Constante d deve-se utilizar a distribuição uniforme.

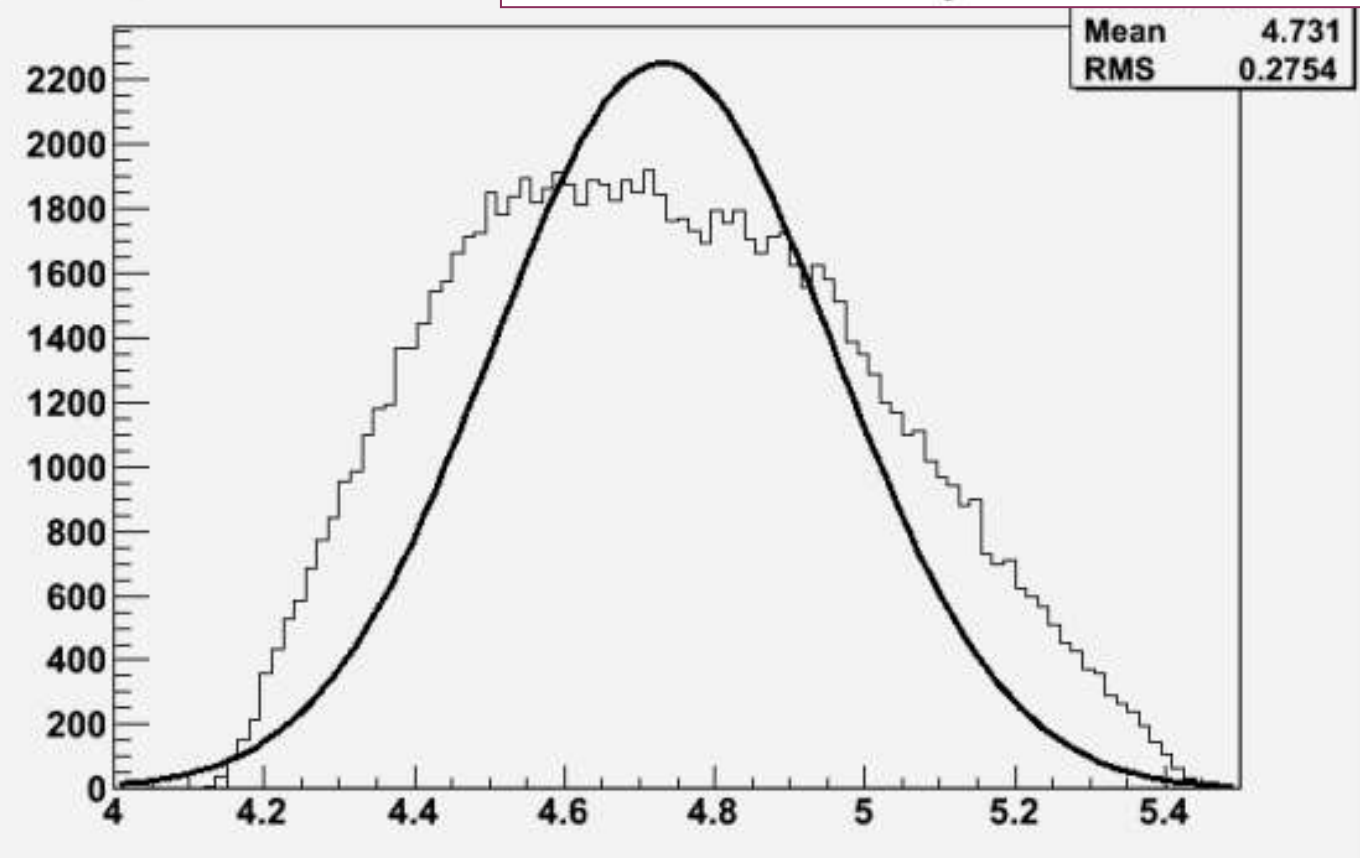

### Monte Carlo - Correto

- Os dois grupos fizeram o monte carlo e usaram (Média ± RMS) como valor da constante de Feigenbaum.
- Como os grupos mostraram que a distribuição não é gaussiana, informar o RMS pode confundir.
- Melhor calcular o intervalo de confiança...

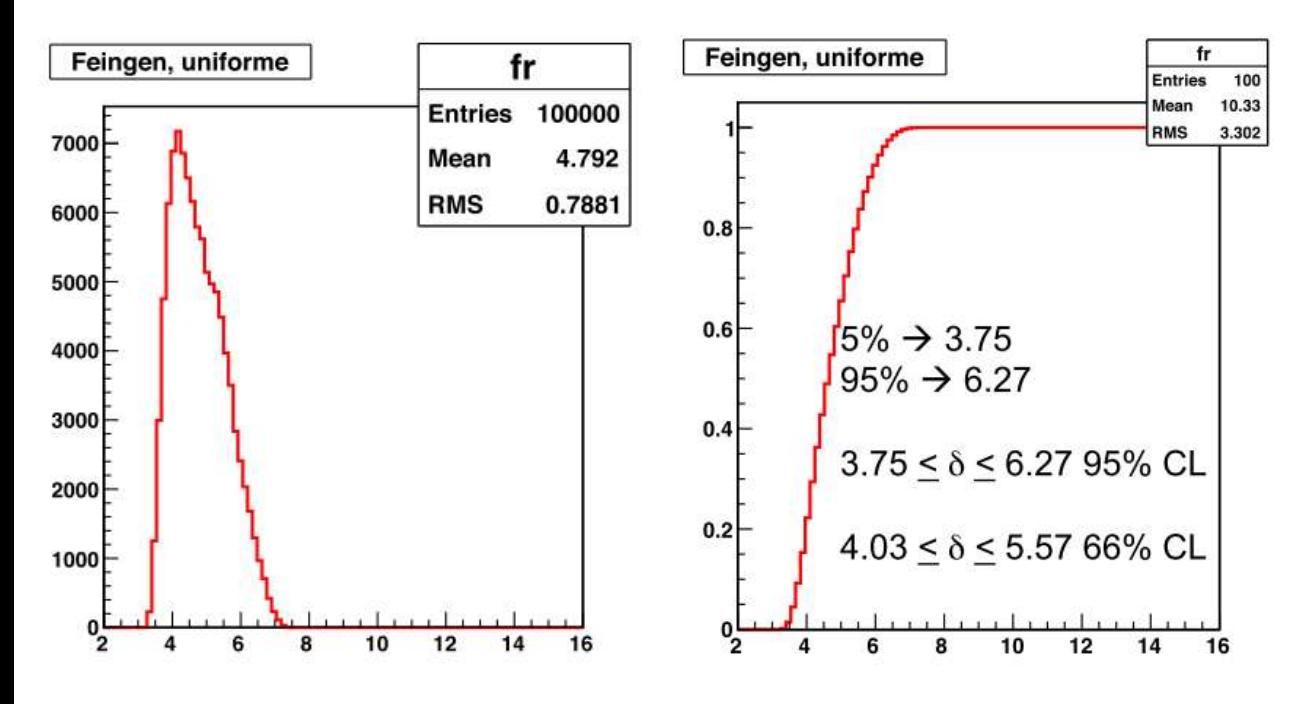

... e ao invés de informar o RMS que seria o CL 66%:

 $4.78 \pm 0.79$  (rms)

... dar explicitamente o intervalo de confiança:

> $4.8^{+1.5}_{-1.0}\ (95\%{\rm\,CL})$  $\ddot{}$  $\overline{a}$

## Diagramas de Fase

- Levantar o diagrama de fase do circuito para algumas freqüências interessantes
	- o O diagrama de fase corresponde ao gráfico de  $V_{\text{D}}$  vs  $V_{\text{G}}$ 
		- Modo X-Y no osciloscópio
	- o Fazer o diagrama para várias freqüências com, pelo menos, os seguintes casos:
		- Não há bifurcações (1 solução para o diodo)
		- Uma bifurcação (2 soluções para o diodo)
		- Duas bifurcações (4 soluções para o diodo)
		- Caos
	- o Discutir os diagramas obtidos

#### Retrato de fase

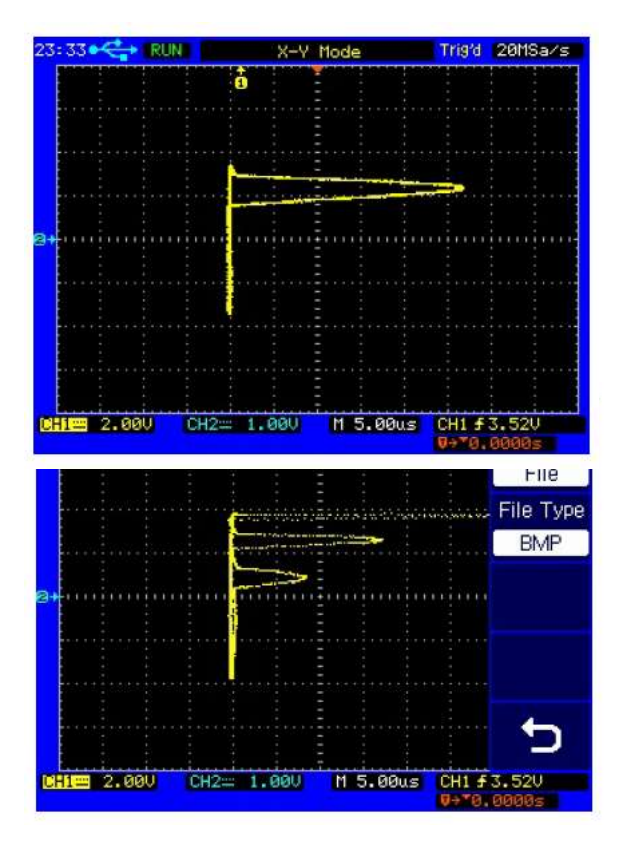

Como curiosidade, durante o procedimento de configuração para a primeira bifurcação, foi observado um comportamento estranho da tensão no diodo, aparentemente como um transiente.

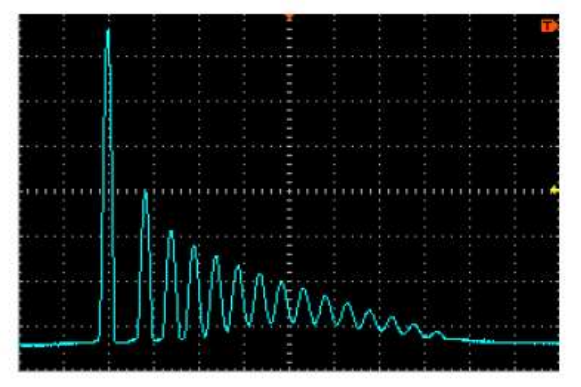

Figura 4: Comportamento da tensão no diodo. Aparentemente um estado transiente do

sistema.

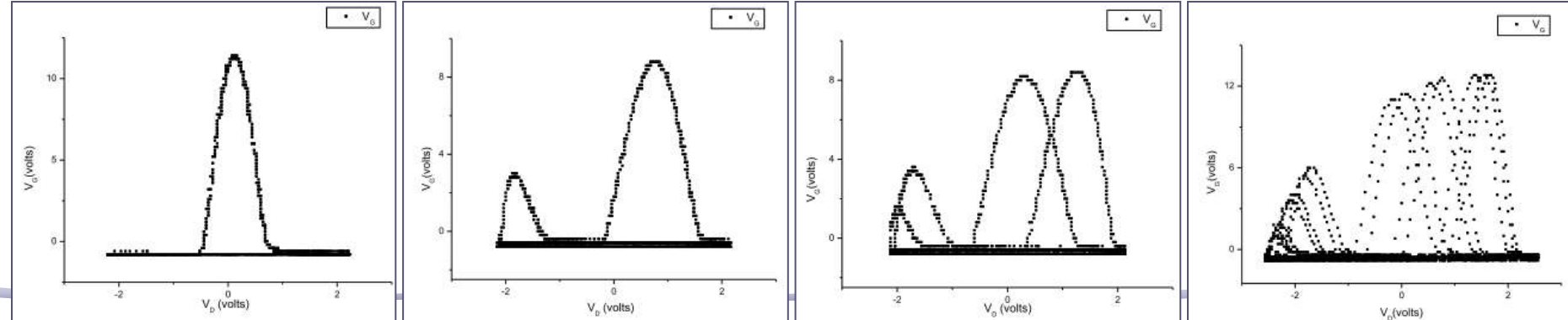

## Ninguém fez...

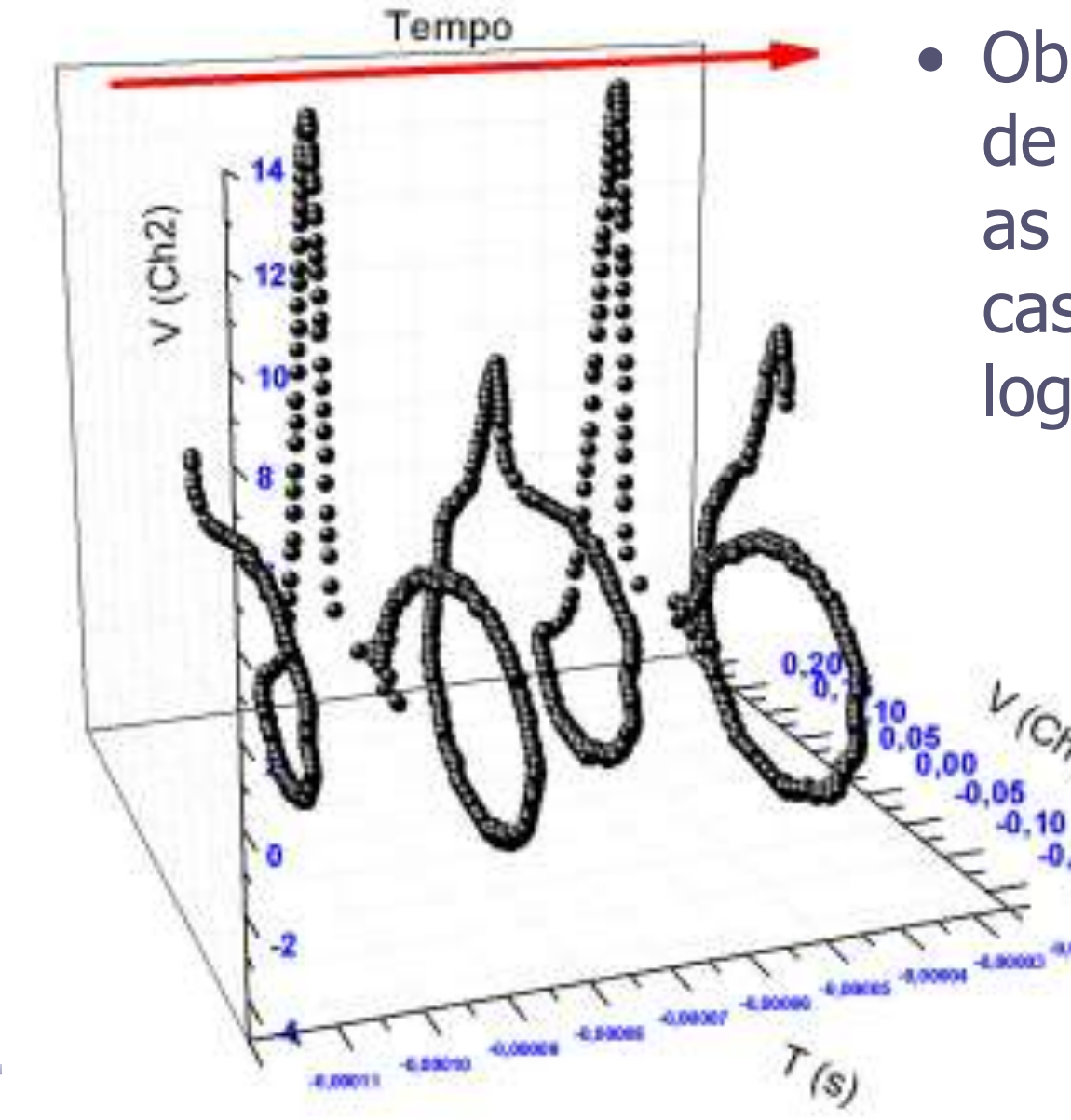

• Observando o espaço de fase podemos ver as órbitas, como no caso do mapa logístico!

### PROJETO

- Precisamos iniciar a discussão do projeto da turma
	- o Próximas duas semanas

- Discussão de propostas
- Na próxima síntese, cada grupo faz uma pequena proposta de projeto (um parágrafo) para que, na próxima semana, iniciemos as discussões

# **ÓPTICA GEOMÉTRICA - LENTES**

# Exp #2: Óptica Geométrica e Física

- Objetivos Estudar alguns fenômenos de óptica física e geométrica
	- o Estudo de lentes simples, sistemas de lentes e construção de imagens
	- o Interferência e difração
		- Computador óptico
			- Análise de Fourier bi-dimensional
			- Processamento de imagens

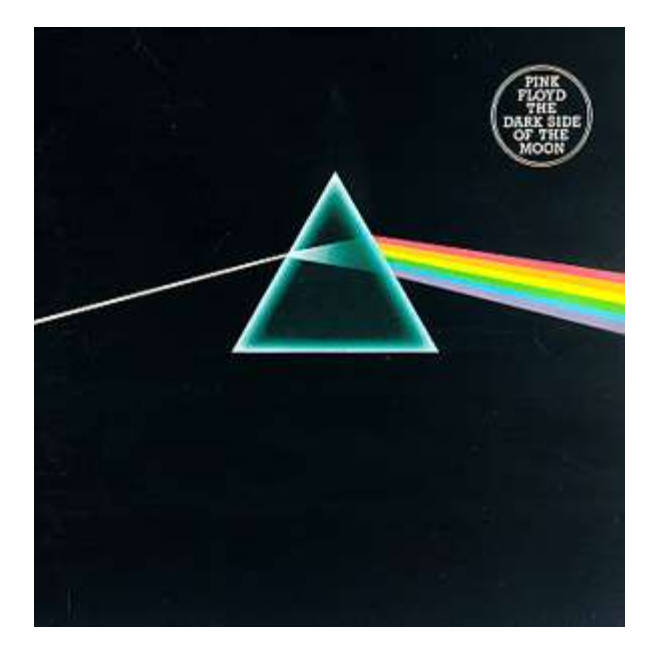

## Computador ótico

- **Computador ótico** é um dispositivo que permite a manipulação de imagem de maneira controlada sem a necessidade de efetuar cálculos complicados.
- Esse dispositivo pode e vai ser construído e estudado no laboratório e vamos, nas próximas aulas, discutir como fazê-lo em detalhe.

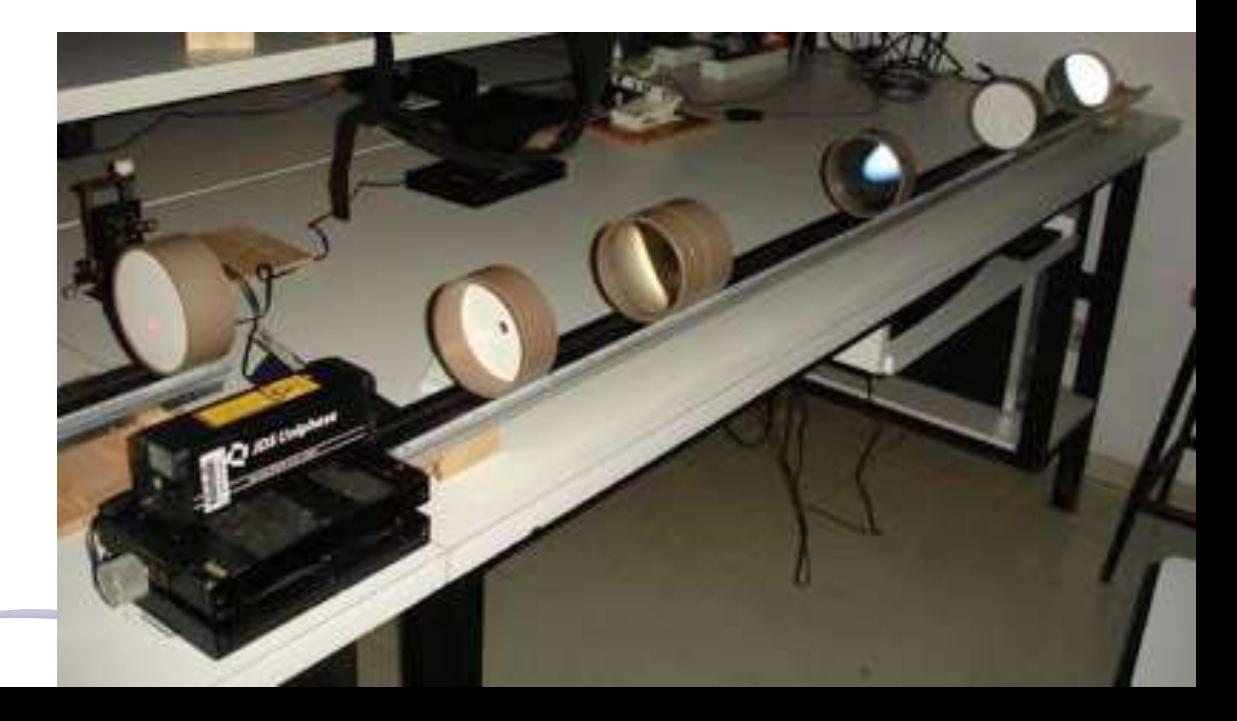

### Como funciona?

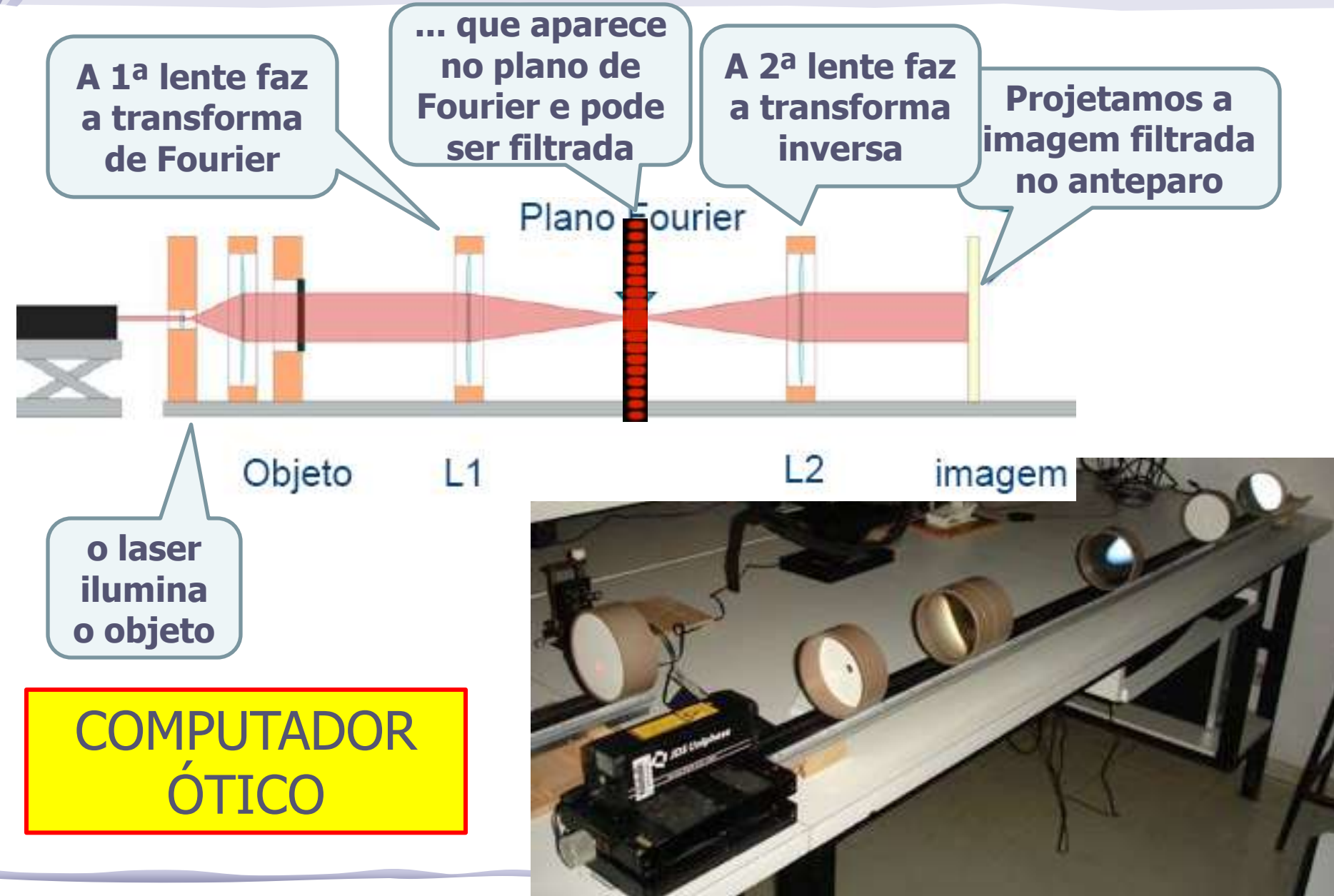

## Programação da Exp. 2

- Aula 1: óptica geométrica
	- o Medidas com lentes convergente e divergente
- Aula 2: laser
	- o Aumento do diâmetro do laser
	- o Estudo de figuras de difração
- Aula 3: difração
	- o Mínimos de difração com o espectrofotômetro
	- o Transformada de Fourier
- Aula 4: computador ótico
	- o Iluminar um objeto com o Laser, aplicar um filtro na transformada de Fourier e recompor a imagem filtrada
- Aula 5: ImageJ

o Tratamento de imagem no computador

### Radiação Eletromagnética

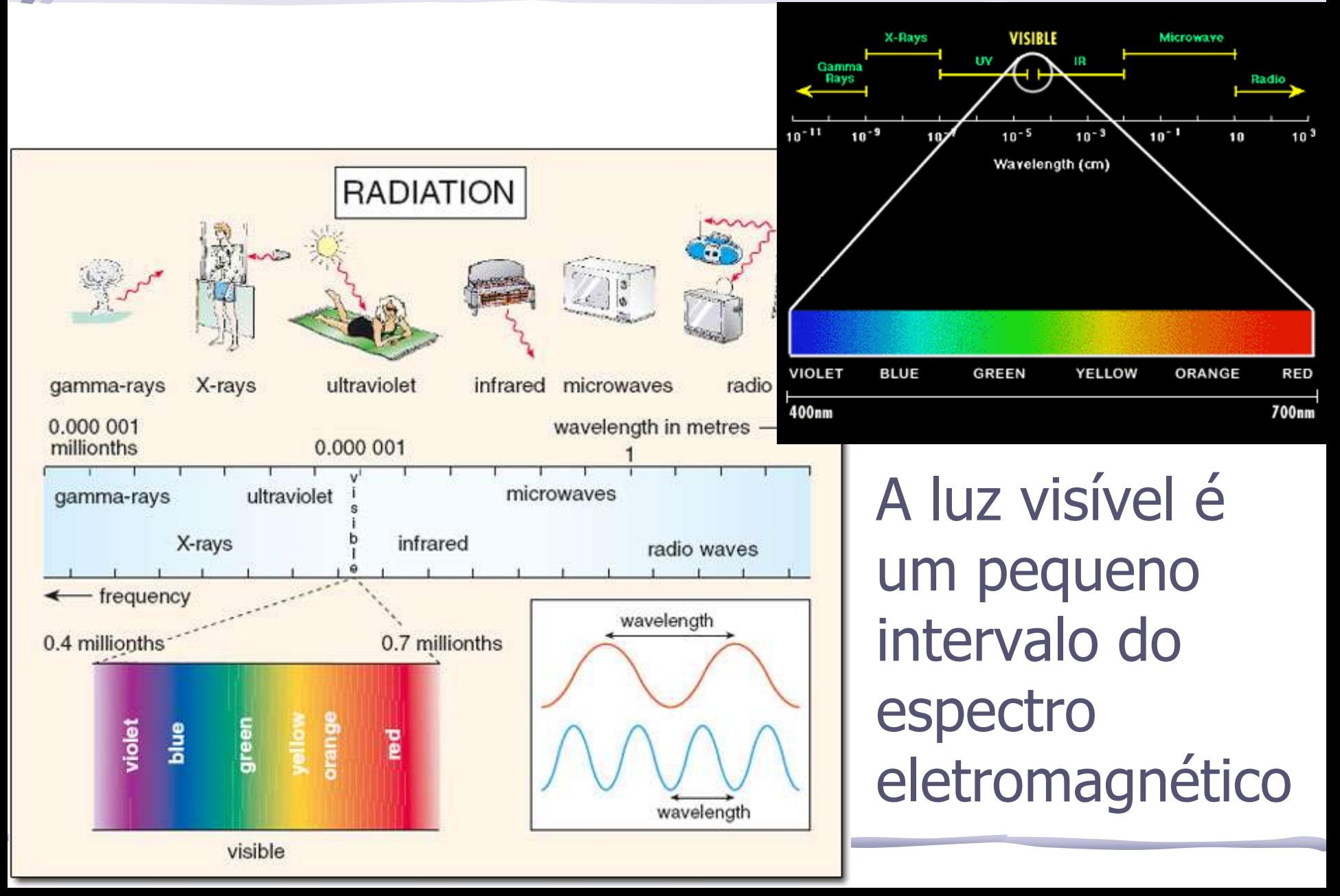

# O que é óptica geométrica?

- A luz é uma onda eletromagnética, portanto todos os fenômenos ondulatórios se aplicam: o Interferência, difração, etc...
- Os efeitos ondulatórios são mais importantes quando o sistema possui dimensões compatíveis com os comprimentos de onda envolvidos
- A **óptica geométrica** despreza os efeitos ondulatórios, o que é válido apenas quando o comprimento de onda da energia radiante é pequeno se comparado às dimensões físicas do sistema óptico com o qual ela interage.

# O que é óptica geométrica?

- Em outras palavras, **a óptica geométrica é válida no limite em que o comprimento de onda da luz tende a zero**.
- Os comprimentos de onda típicos da **luz visível** estão entre 400 a 700 nm.
	- o Sistemas macroscópicos simples, do dia a dia, possuem dimensões tais que  $\lambda$ /d < 10<sup>-3</sup>, ou seja, os efeitos ondulatórios são muito pequenos.
- Nestes caso, a óptica geométrica permite:
	- o Aproximar **a propagação da luz como retilínea**.
	- o Descrever , de uma maneira simplificada, a alteração na propagação dos raios luminosos ao passarem por aparatos que refletem e/ou refratam a luz.

## Propagação de um Raio Luminoso

- Quando a luz atinge uma superfície de separação entre meios de propriedades óticas diferentes ocorre:
	- o Reflexão
	- o Refração

#### **Índice de refração:**

razão entre a velocidade da luz no meio e no vácuo

$$
n = \frac{c}{v} > 1
$$

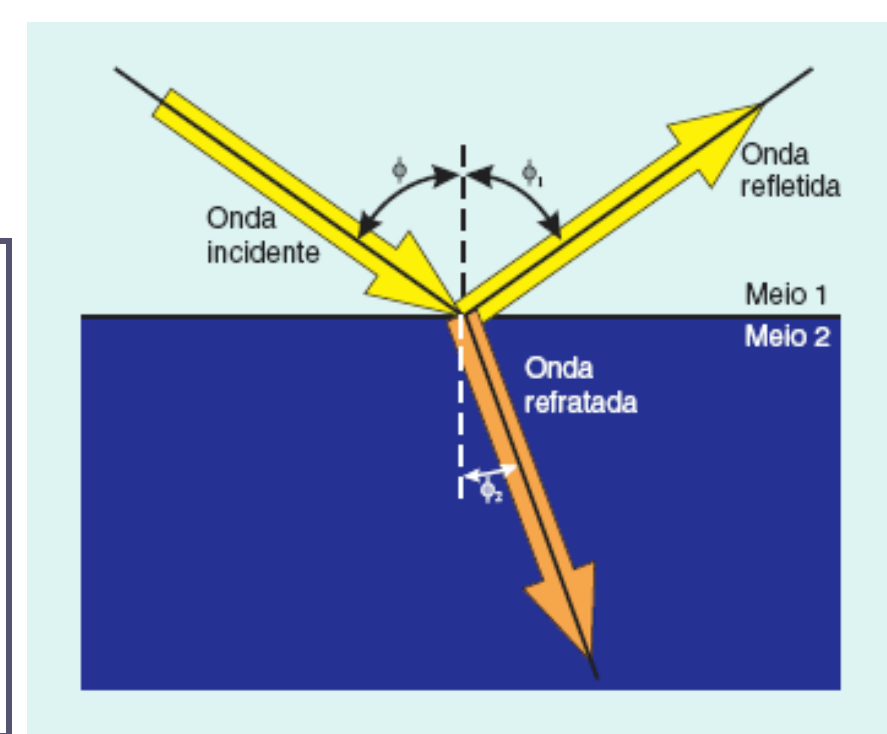

# Refração

• O raio luminoso refratado em uma superfície muda de direção de acordo com a lei de Snell:

 $n_1 \sin \varphi_1 = n_2 \sin \varphi_2$ 

• Esse é o **princípio básico de funcionamento das lentes**, pois determina a mudança de direção dos raios luminosos

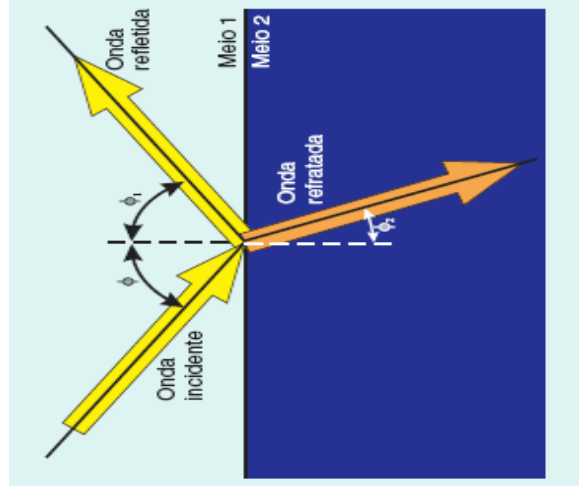

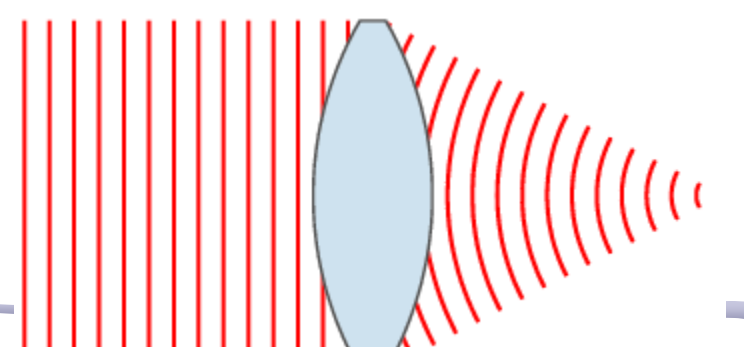

#### Lentes

**Lente** é um dispositivo que muda a distribuição de energia transmitida, quer se trate de ondas eletromagnéticas (visíveis, ultra-violeta, infravermelho, microonda, ondas de rádio), ou mesmo de ondas sonoras ou ondas de gravidade.

- $\triangleright$  O sistema refrator tem que estar imerso em um meio de índice de refração diferente do seu próprio
- E o formato é construído de forma a alterar a direção dos raios luminosos incidentes da maneira desejada

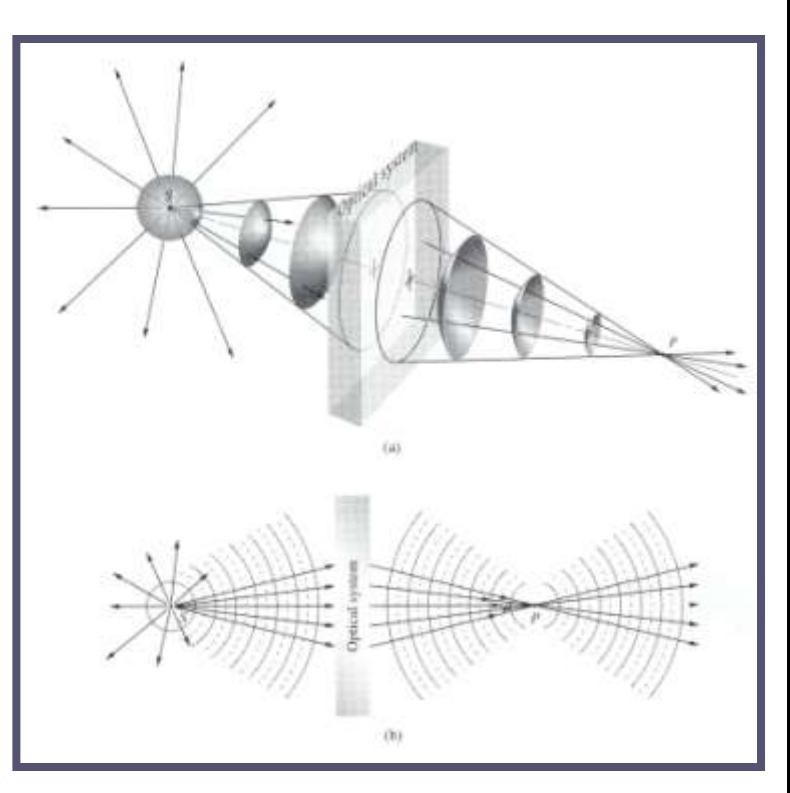

#### Lentes: Exemplos

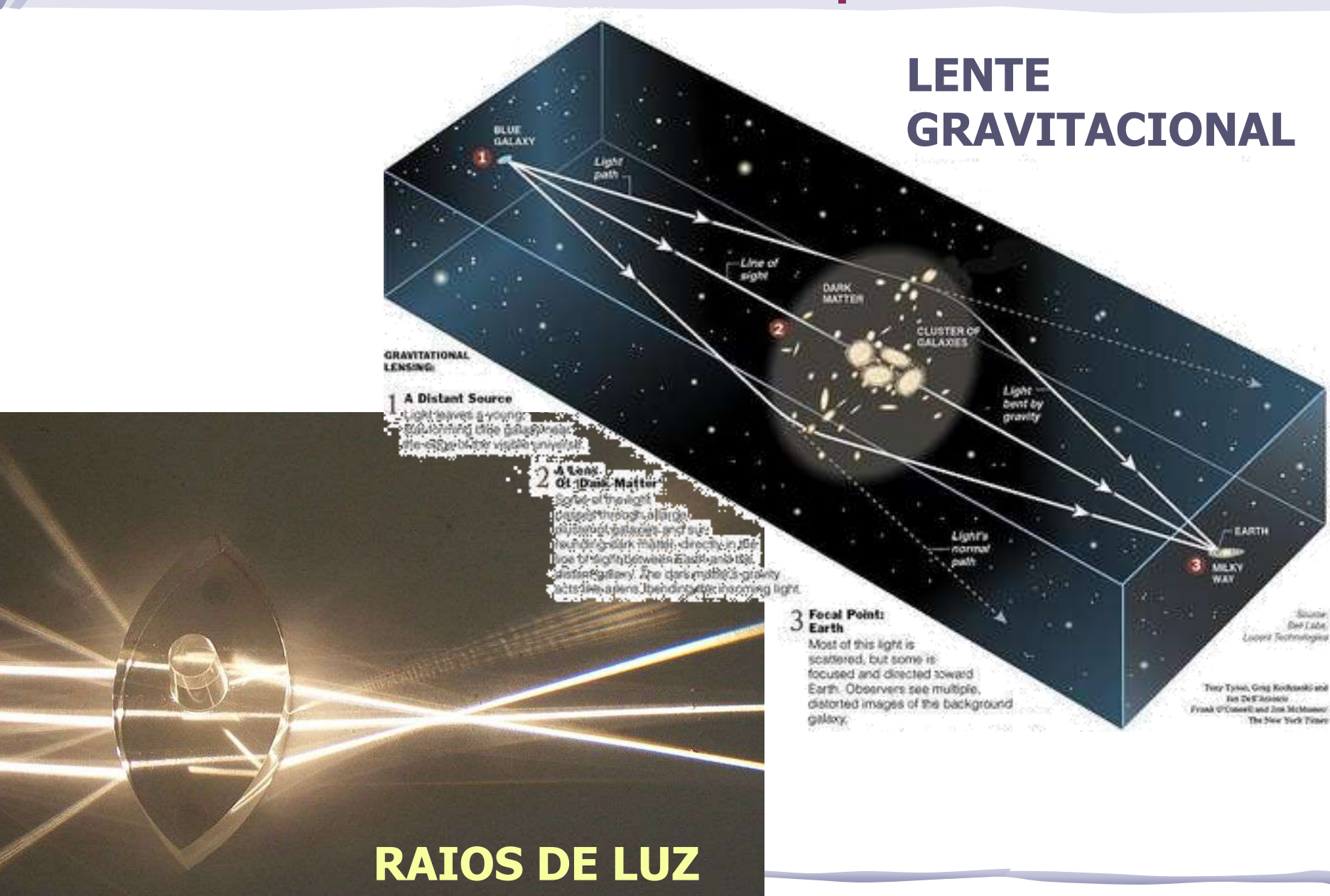

#### Lentes: Exemplos

**Contract Contract Contract** 

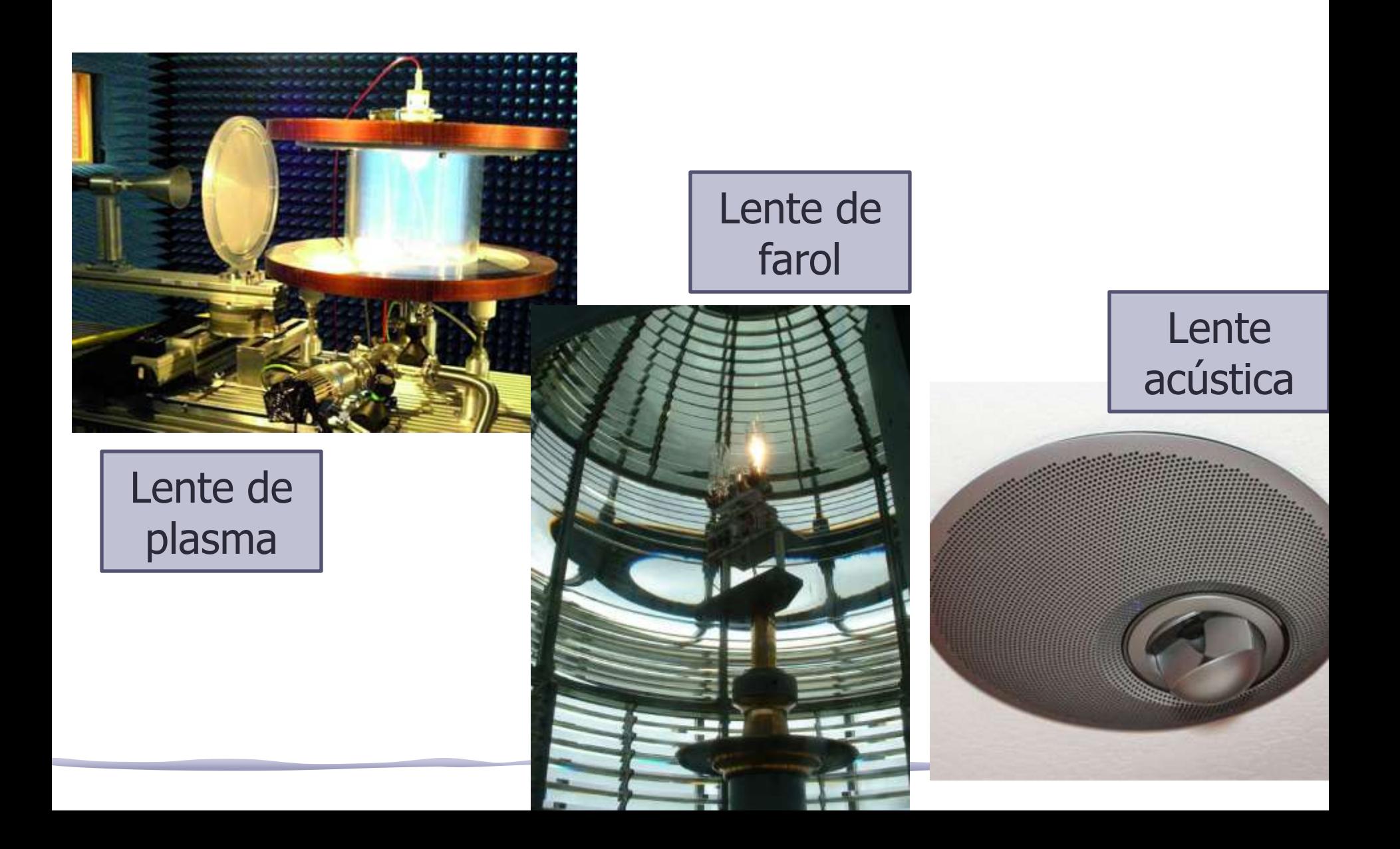

### Funcionamento das Lentes

Vamos nos ater às lentes para luz visível.

- O funcionamento de uma lente é simples:
- Luz incide em uma das superfícies
- Ocorre refração nesta superfície
- A luz se propaga para a segunda superfície
- Ocorre nova refração

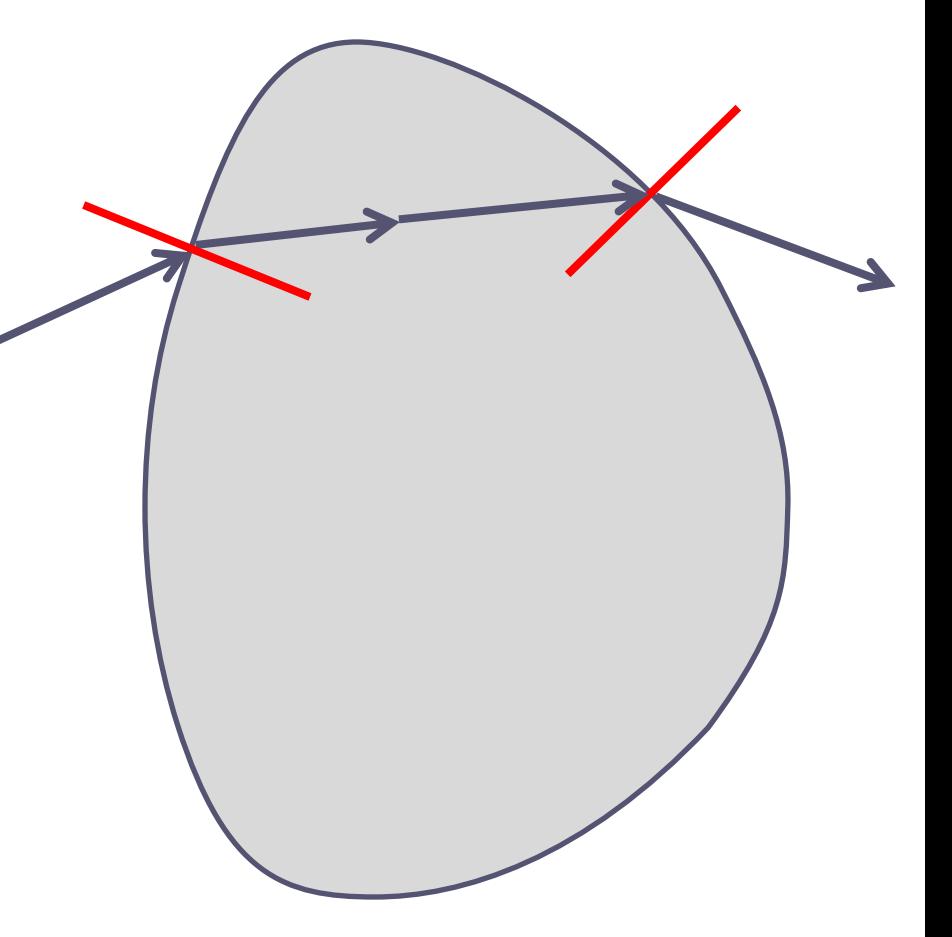

# Tipos de Lentes: Complexidade

- Lentes podem ser: o simples: quando têm um único elemento ótico
	- o compostas: quando têm mais de um elemento ótico

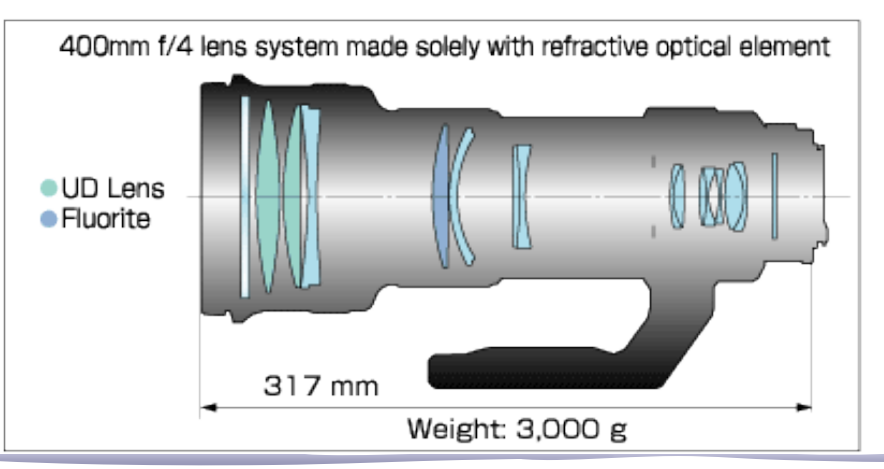

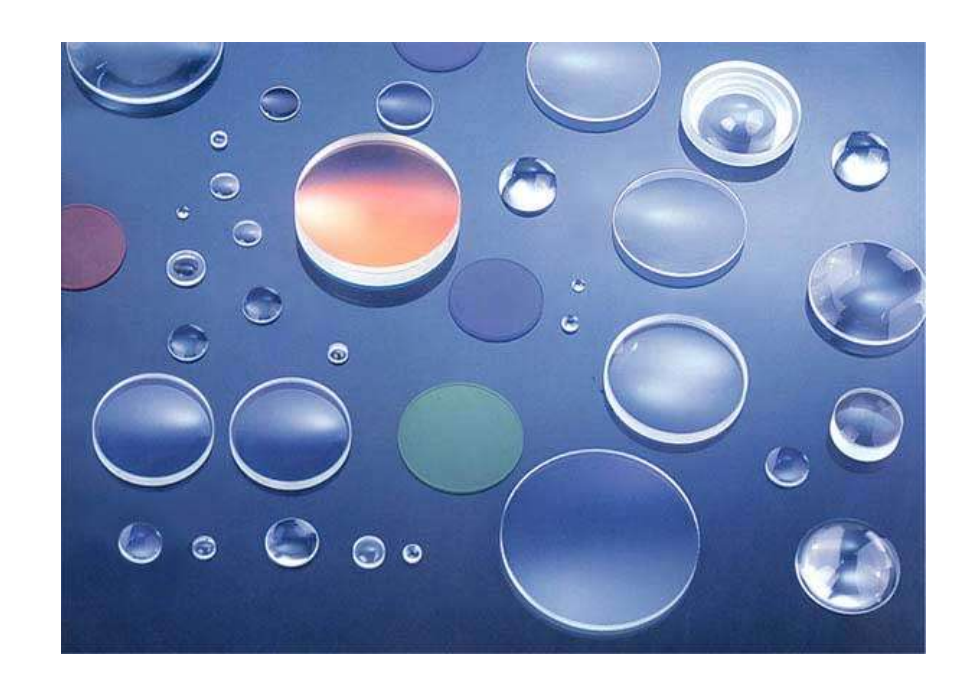

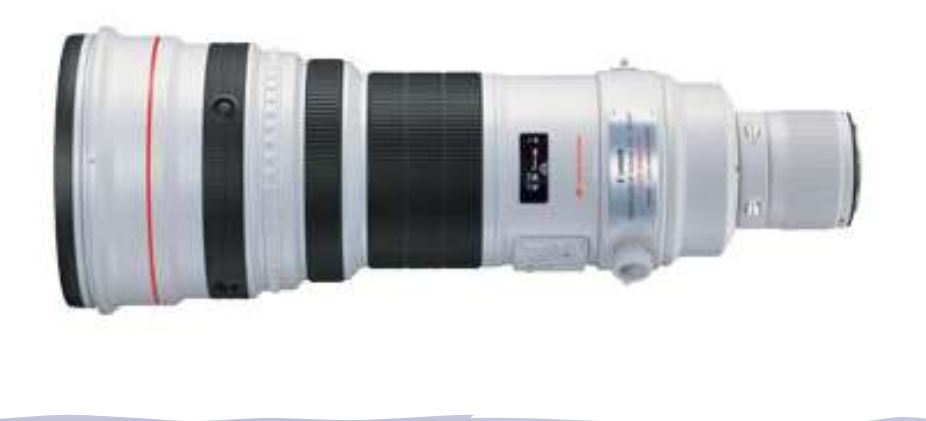

# Tipos de Lentes: Convergência

• Quanto à reconfiguração da frente de onda as lentes podem ser convergentes ou divergentes.

**Lentes divergentes:** distância focal negativa  $\rightarrow$  ao raios se afastam (mais fina no centro que nas bordas)

**Lentes convergentes:** distância focal positiva  $\rightarrow$  os raios se aproximam (mais espessa no centro que nas bordas)

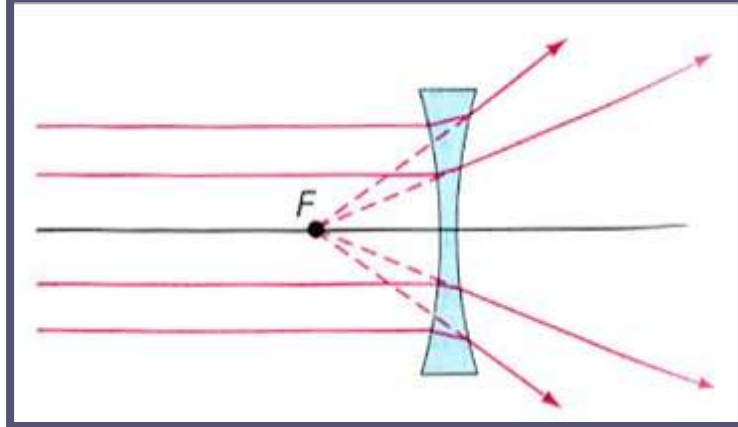

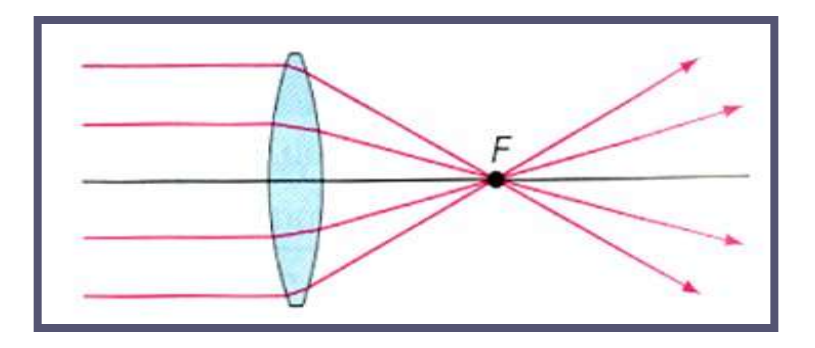

### Tipos de Lentes: Dimensões

- Lentes podem ser **delgadas** os **espessas**
	- o Lentes delgadas são aquelas que as suas dimensões não importam, ou seja, não importa onde o raio de luz atinge a lente, o efeito será sempre o mesmo.
	- o Lentes espessas são aquelas que as dimensões e posição de incidência dos raios são importantes
- Lentes delgadas são muito mais simples de fazer previsões.

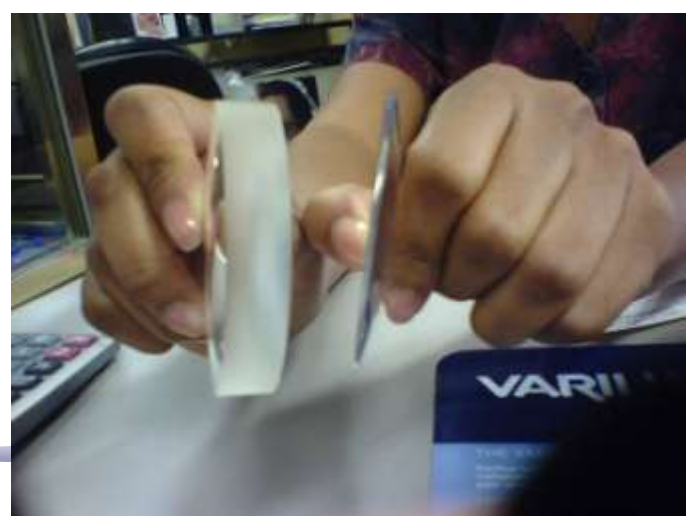

### Lentes Delgadas

- Toda lente delgada é caracterizada por uma **distância focal única**, **independente da face** que o raio luminoso atinge
- A distância focal (f) é a distância entre o centro da lente e o ponto no qual todos os raios luminosos incidentes paralelo ao eixo da lente convergem (ou divergem)
	- $\circ$  Lentes convergentes:  $f > 0$
	- o Divergentes: f < 0

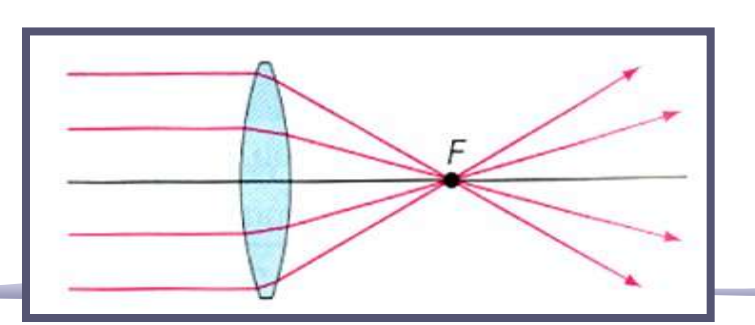

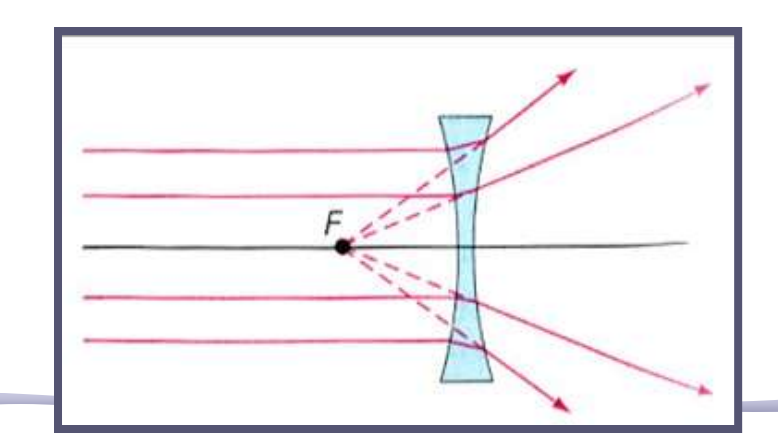

### Lentes Delgadas

- Objeto e imagem de uma lente:
	- o Distância objeto (**o**) é a distância entre a posição do objeto e o centro da lente
	- o Distância imagem (**i**) é a distância entre a posição da imagem e o centro da lente

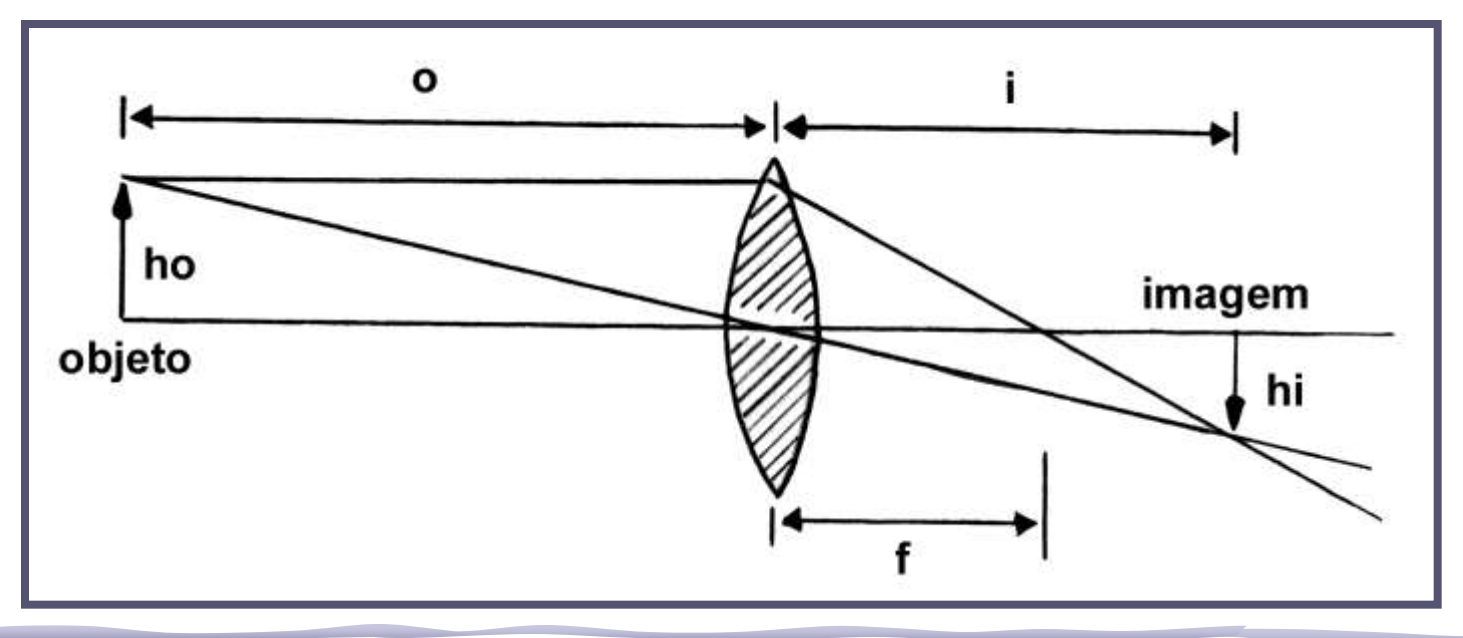

#### Lentes

• Objeto e imagem de uma lente: o Tamanho do objeto (**ho**) o Tamanho da imagem (**hi**)

o Magnificação de uma lente **m = hi/ho = i/o**

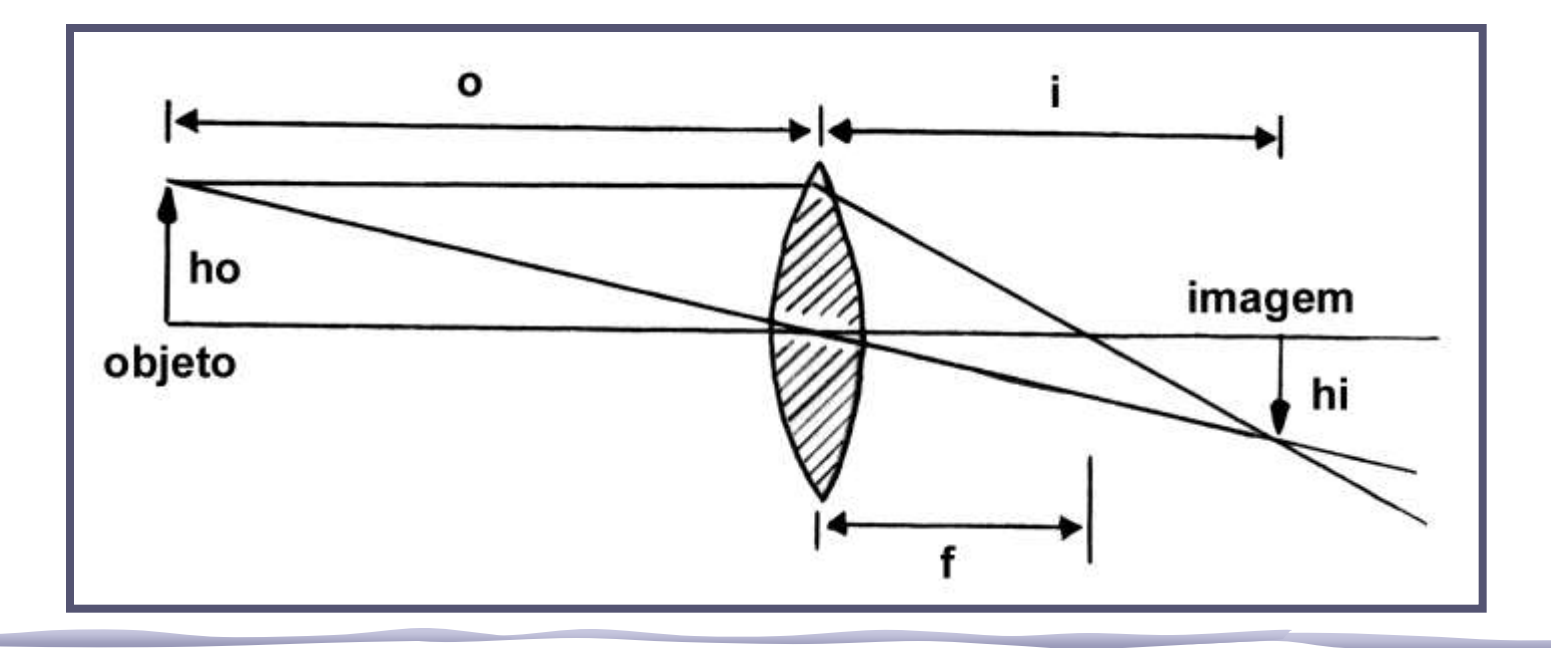

### Lentes Espessas

• Na lente espessa muitas aproximações adotadas para lente delgada **não são válidas**. Neste caso, tanto a espessura como a forma da superfície da lente são importantes para estabelecer as relações entre objeto e imagem.

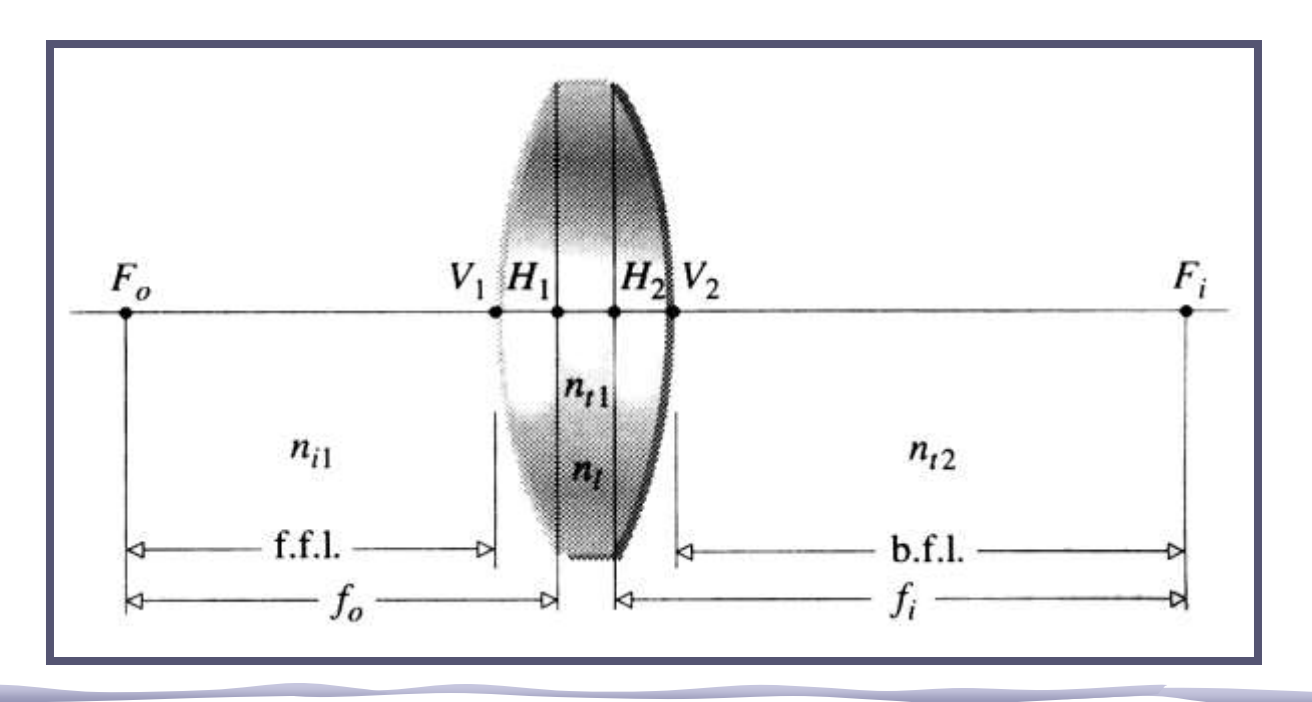

### Lentes Espessas

- As distâncias focais dependem do lado da lente. Costuma-se ter duas distâncias focais, **fo**, ou foco objeto; e **fi**, ou foco imagem.
	- o Como a lente está imersa num meio isotrópico (o meio tem o mesmo índice de refração de cada lado da lente) **f<sup>o</sup> =f<sup>i</sup>**

Estas distâncias são obtidas a partir dos planos principais da lente (**H<sup>1</sup>** e **H<sup>2</sup>** )

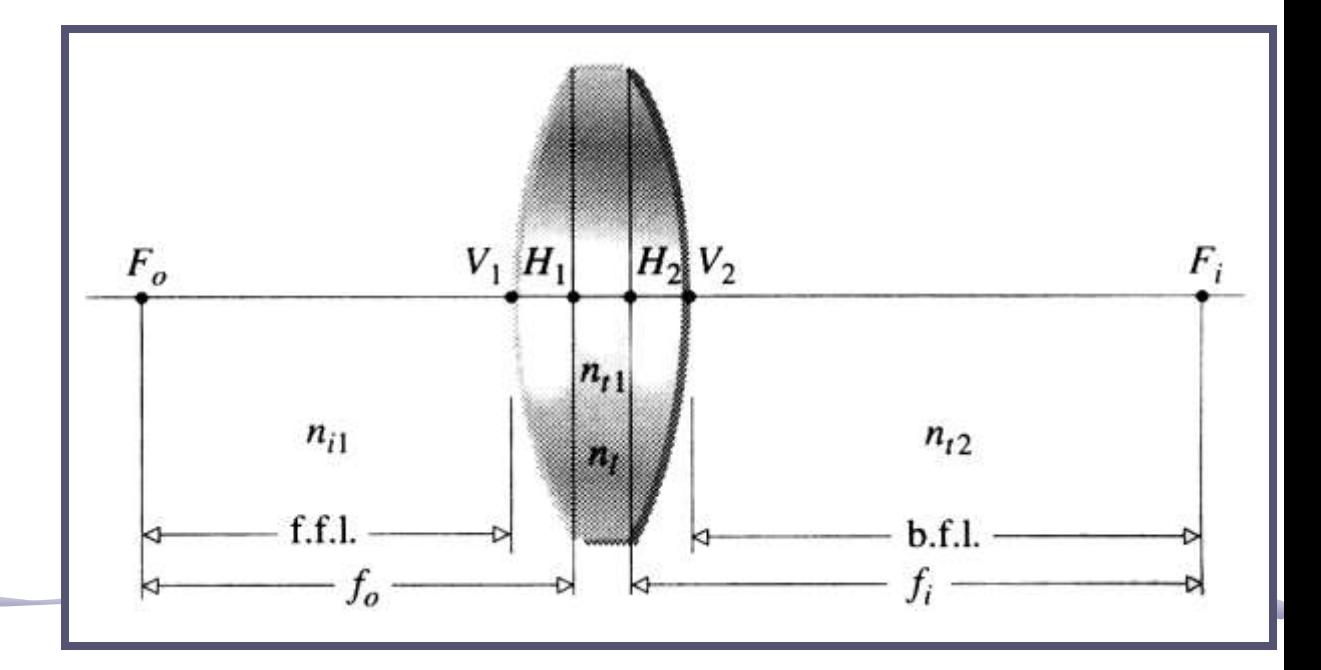

### Lentes Espessas

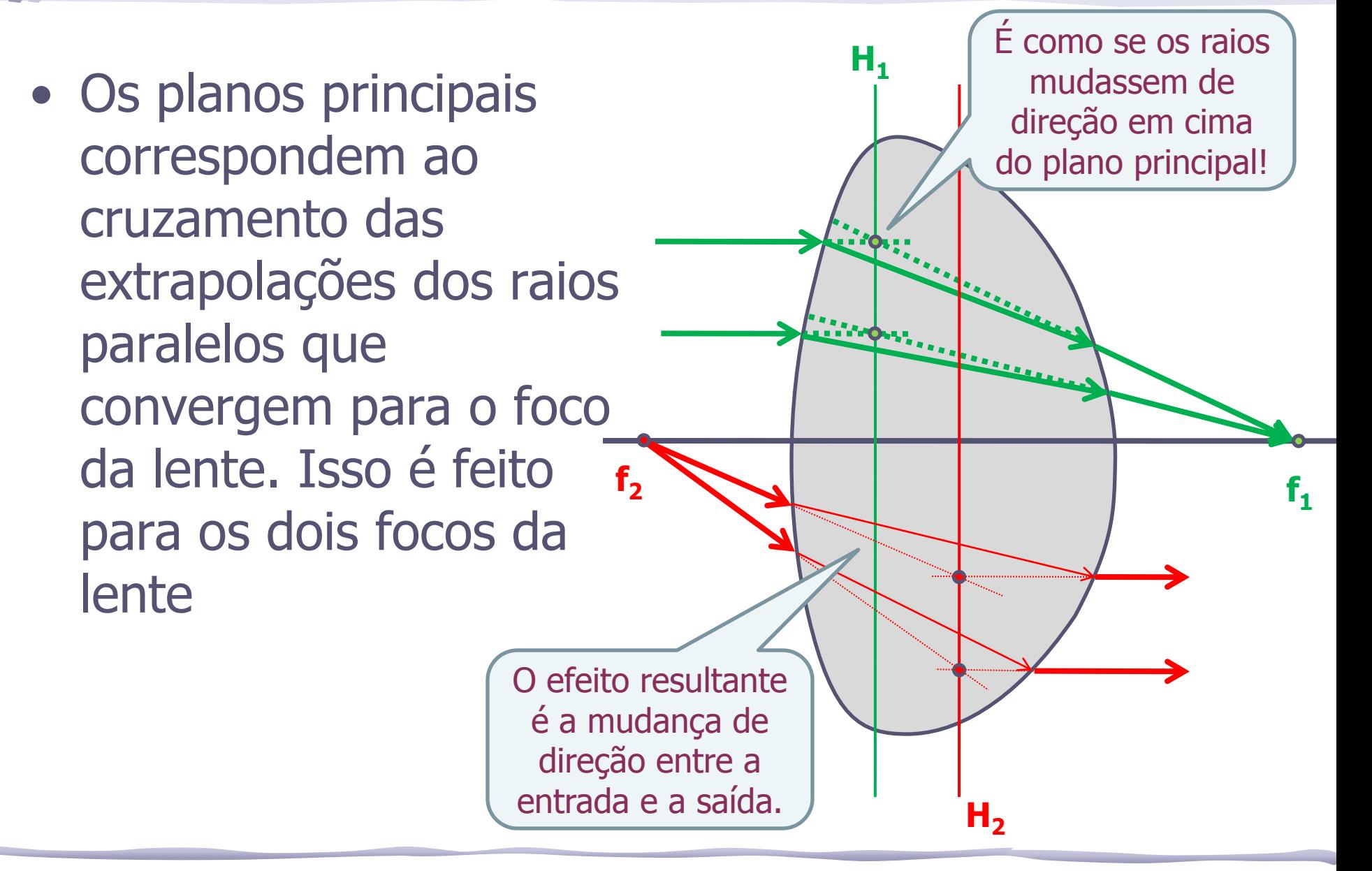

### Lentes: Trajetórias Dos Raios

- O cálculo das trajetórias de raios luminosos é bastante complexo e trabalhoso
- Necessita-se saber os ângulos de incidência em cada uma das superfícies, os respectivos índices de refração e as distâncias/formas das superfícies
- **Uma técnica utilizada para facilitar estes cálculos é o método matricial** 
	- o Vamos fazer esse cálculo tanto para lente delgada quanto para lente espessa sempre dentro da aproximação paraxial

## Aproximação Paraxial

- Para aplicar o método matricial nos moldes que iremos discutir, é necessário que os raios luminosos sejam paraxiais
- Um raio paraxial tem direção próxima da direção do eixo, ou seja, incide na lente em ângulos pequenos, de tal modo que:

 $\textit{sen}\theta \approx \theta$  $\cos \theta \approx 1$ 

o Aproximação boa para θ*<10<sup>o</sup>*

### Método Matricial

• Seja um raio luminoso **R** em um meio óptico qualquer. Podemos caracterizar, em qualquer ponto **P**, este raio luminoso pela distância ao eixo óptico principal e o ângulo que ele faz com esse eixo.

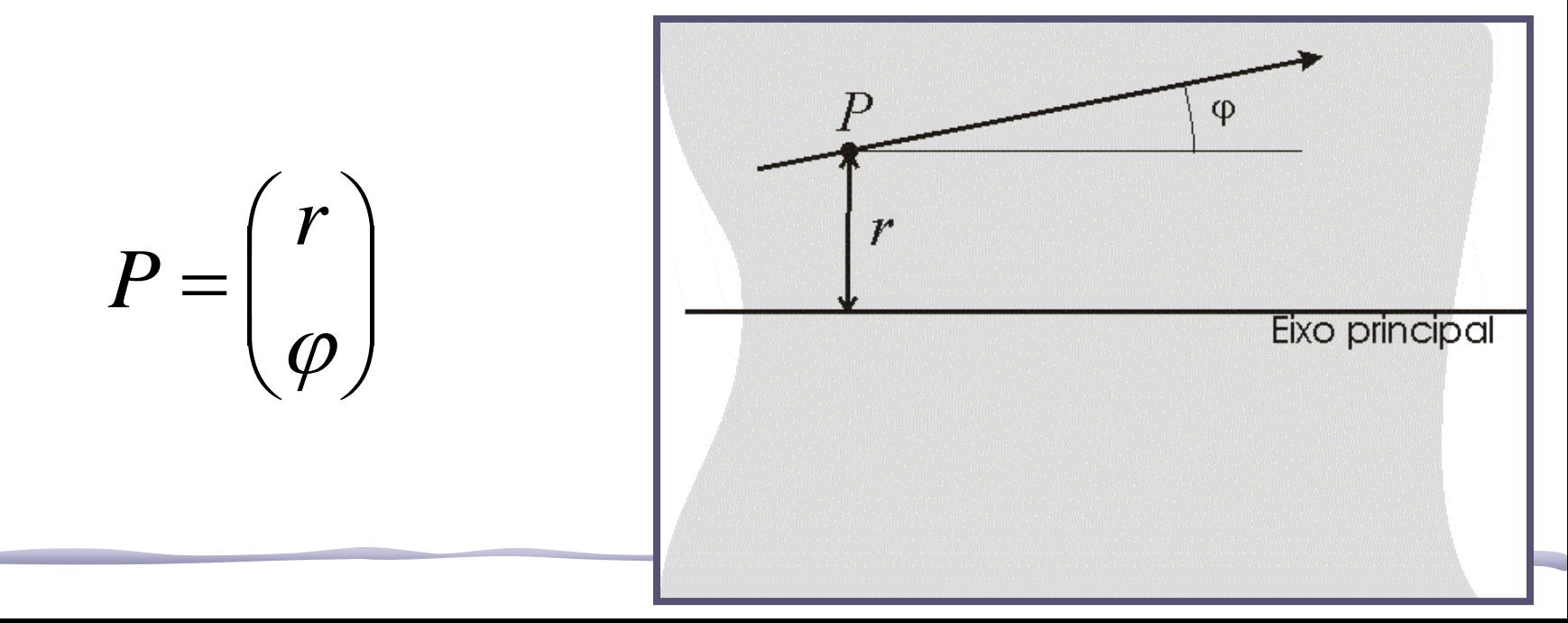

### Método Matricial

• O método matricial estabelece uma transformação de um ponto  $P_1$  para outro ponto  $P_2$  de um meio através de uma matriz de transformação M

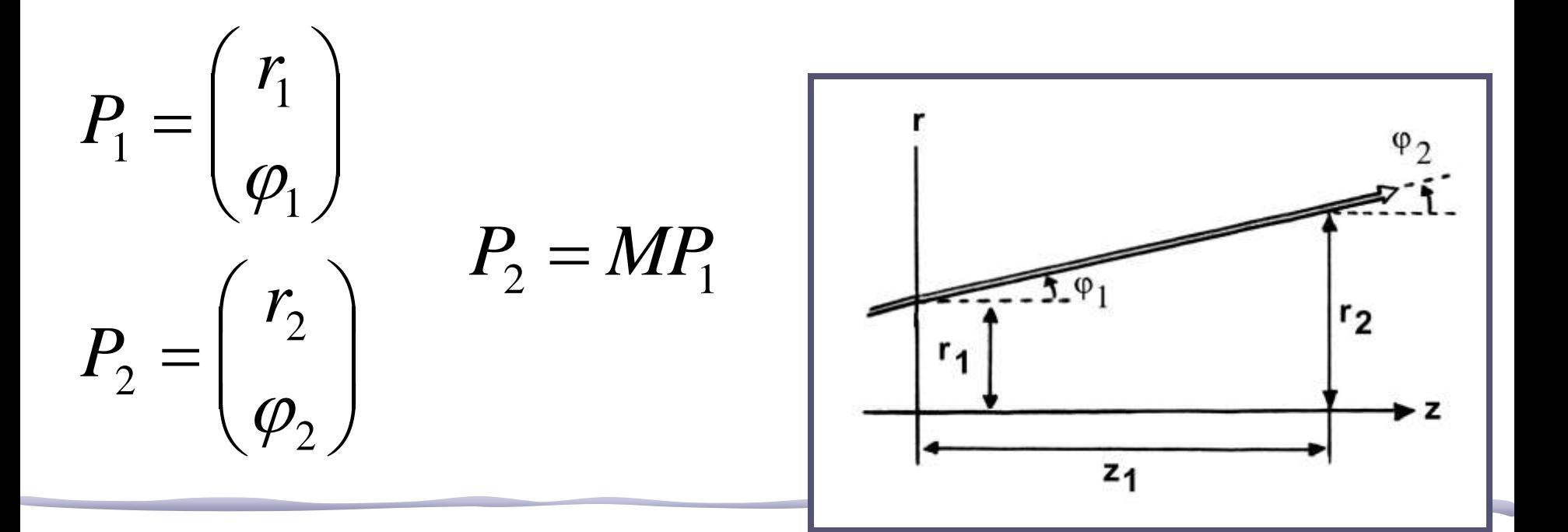

#### Tratamento Matricial

• Assim, a transformação de um ponto  $P_1$ para outro ponto  $P_2$  em um meio pode ser escrita como:

$$
P_2 = MP_1 = \begin{pmatrix} A & B \\ C & D \end{pmatrix} P_1
$$

$$
\begin{pmatrix} r_2 \\ \varphi_2 \end{pmatrix} = \begin{pmatrix} A & B \\ C & D \end{pmatrix} \begin{pmatrix} r_1 \\ \varphi_1 \end{pmatrix} \longrightarrow \begin{pmatrix} r_2 = Ar_1 + B\varphi_1 \\ \varphi_2 = Cr_1 + D\varphi_1 \end{pmatrix}
$$

### Lentes : tratamento matricial

• Devido à reversibilidade dos raios luminosos, as matrizes de transformação tem que ser reversível. A transformação inversa é feita através do inverso da matriz de transformação, ou seja:

$$
P_1 = M^{-1} P_2
$$

• O teorema de Liouville diz que a área de um feixe luminoso é conservada no espaço de fase, portanto:

$$
\det(M) = \det(M^{-1}) = 1
$$

### Vários meios diferentes

A vantagem do método matricial é poder escrever a propagação de um raio luminoso por matrizes independentes para cada meio envolvido e combiná-las.

Seja, por exemplo, uma propagação do ponto **P<sup>1</sup>** para **P<sup>2</sup>** que passa por vários meios distintos. A transformação, neste caso, é:

$$
P_2 = M_n M_{n-1} \cdots M_2 M_1 P_1
$$

• Do ponto  $P_1$  para  $P_2$  temos que:

$$
P_2 = M_{P_1 \rightarrow P_2} P_1
$$

• A matriz é a composição de três transformações diferentes:

$$
\boldsymbol{M}_{P_1 \to P_2} = \boldsymbol{M}_{B \to P_2} \cdot \boldsymbol{M}_{A \to B} \cdot \boldsymbol{M}_{P_1 \to A}
$$

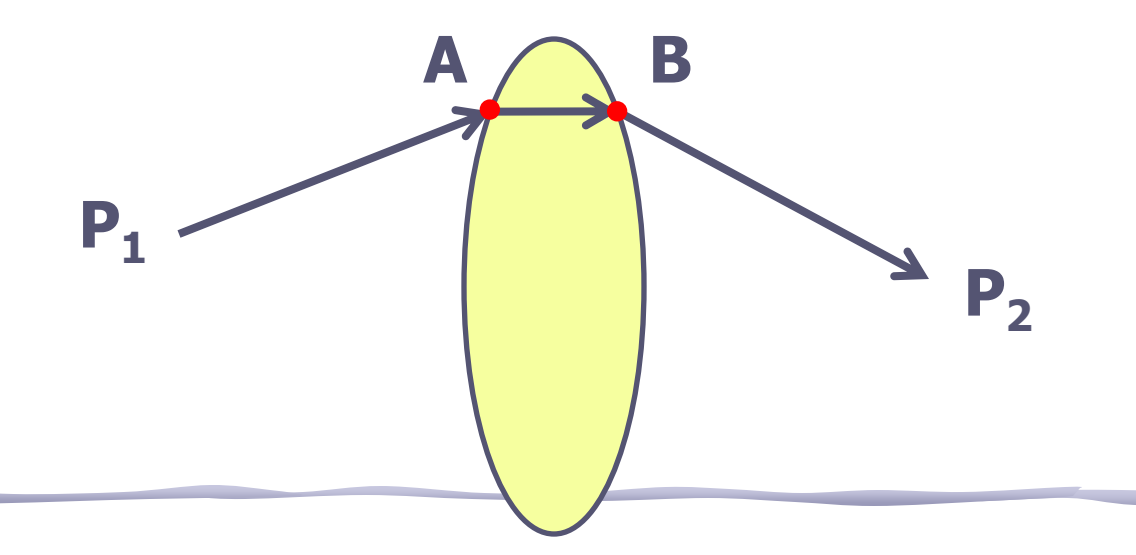

- De P1 para A, propagação em linha reta
	- $r_2 = r_1 + d \tan \varphi_1$  $\varphi_2 = \varphi_1$
- Aprox. paraxial:

 $t g \varphi_1 \approx \text{sen}\varphi_1 \approx \varphi_1$ 

 $\varphi_2$ 

 $\overline{\phantom{a}}$ 

 $\overline{\phantom{a}}$  $\overline{\phantom{a}}$ 

 $\overline{\phantom{a}}$  $\overline{\phantom{a}}$ 

 $\overline{\phantom{a}}$  $\overline{\phantom{a}}$ 

 $\Big\} =$ 

 $\int$ 

2

2

 $\overline{\phantom{a}}$  $\overline{\phantom{a}}$ 

 $\bigg($ 

 $\setminus$ 

 $\begin{matrix} \end{matrix}$ 

 $\bigg($ 

1

 $r_2$   $\left(1 \quad d\right) \left(r_1\right)$ 

 $\varphi_2$   $\vee$   $\vee$   $\vee$   $\vee$   $\vee$   $\varphi_1$ 

*M<sup>P</sup>*<sup>1</sup>

 $\setminus$ 

0 1

 $\setminus$ 

 $\int$ 

 $\rightarrow$ *A* 

 $\bigg($ 

 $\bigwedge$ 

 $\left.\rule{0pt}{10pt}\right.$ 

 $\int$ 

 $\overline{1}$ 

1

• Portanto:

$$
r_2 = r_1 + d \cdot \varphi_1 \qquad \qquad \bigg| \begin{array}{c} 2 \\ \varphi_2 \end{array} \bigg| = \bigg| \begin{array}{cc} 0 & 1 \end{array} \bigg| \begin{array}{c} 1 \\ \varphi_1 \end{array} \bigg|
$$

- De A para B, propagação dentro da lente
- Aprox. lentes delgadas:

$$
A \approx B \Longrightarrow r_2 \approx r_1
$$

• Além disso temos que:

$$
\varphi_1 = R/f \Rightarrow \varphi_2 = 0
$$
  

$$
\varphi_1 = 0 \Rightarrow \varphi_2 = -R/f
$$

• Dedução na apostila:

$$
M_{A\rightarrow B} = \begin{pmatrix} 1 & 0 \\ -1/f & 1 \end{pmatrix}
$$

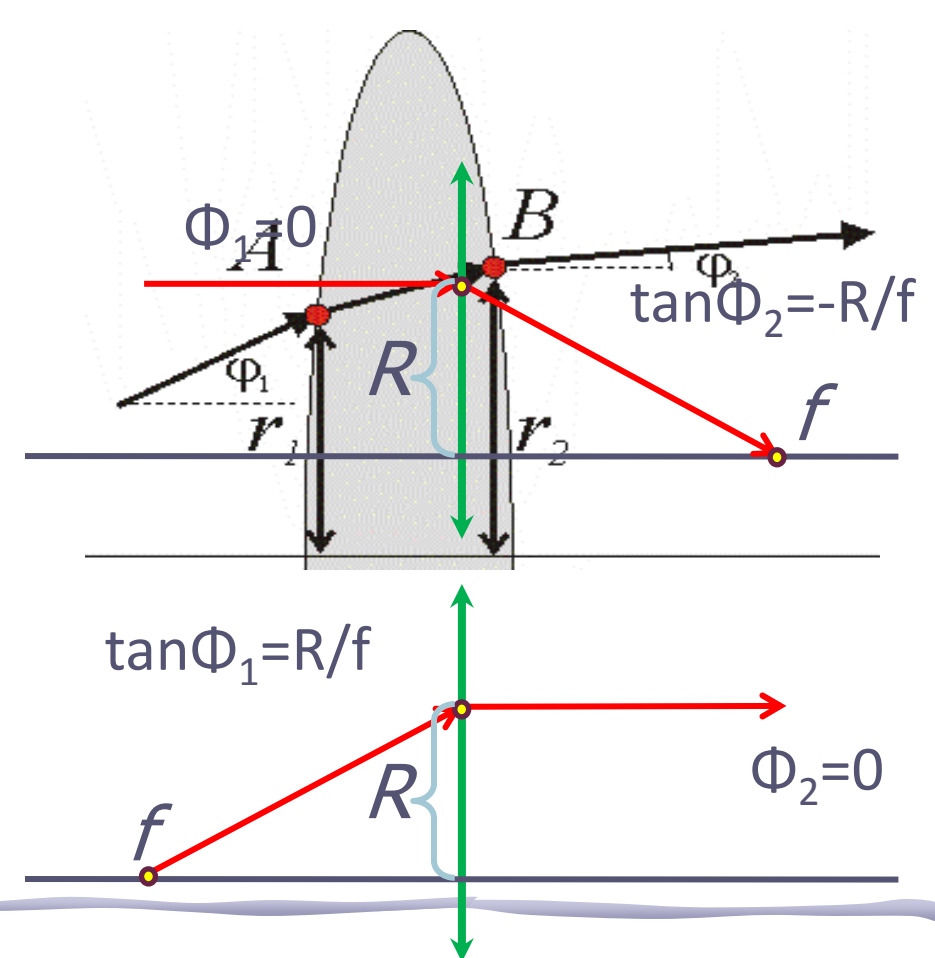

• Assim, a transformação completa para uma lente simples, delgada vale

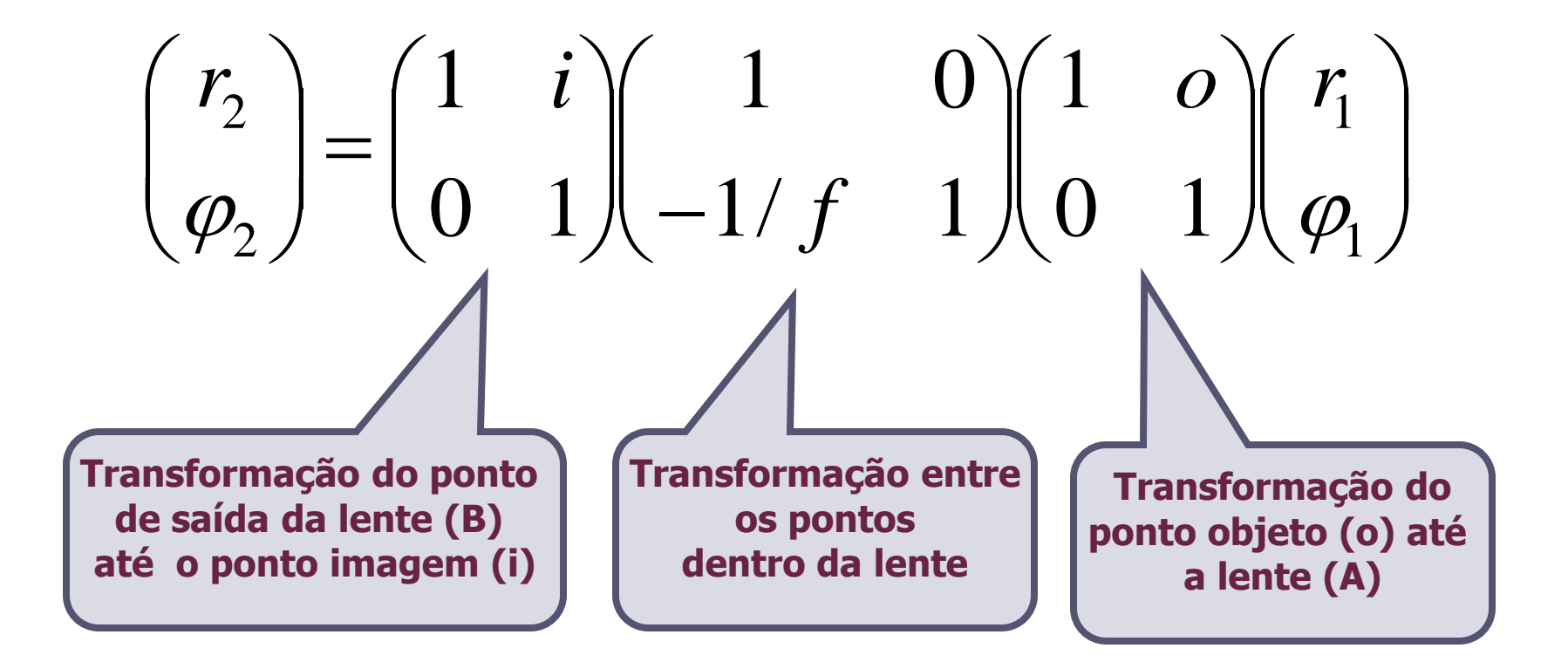

• Para a lente delgada a transformação completa fica

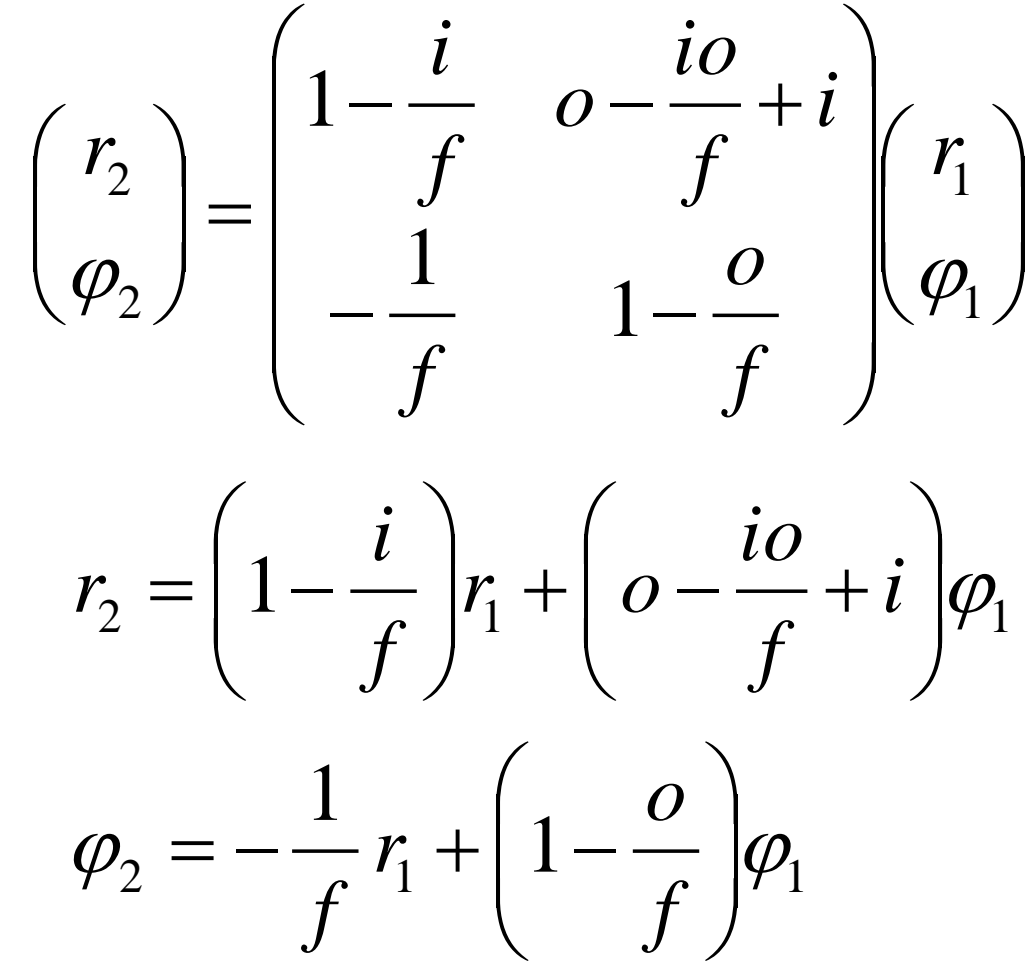

• Ou seja:

#### Equação da lente delgada

$$
r_2 = \left(1 - \frac{i}{f}\right) r_1 + \left(o - \frac{io}{f} + i\right)\varphi_1
$$

• Mas todos os raios saindo de **r**<sub>1</sub> chegam no mesmo ponto  $\mathbf{r}_2$  independente de  $\mathbf{\varphi}_{1}$ , portanto o 2º termo deve ser nulo:

$$
o - \frac{io}{f} + i = 0 \Rightarrow \frac{1}{f} = \frac{1}{i} + \frac{1}{o}
$$

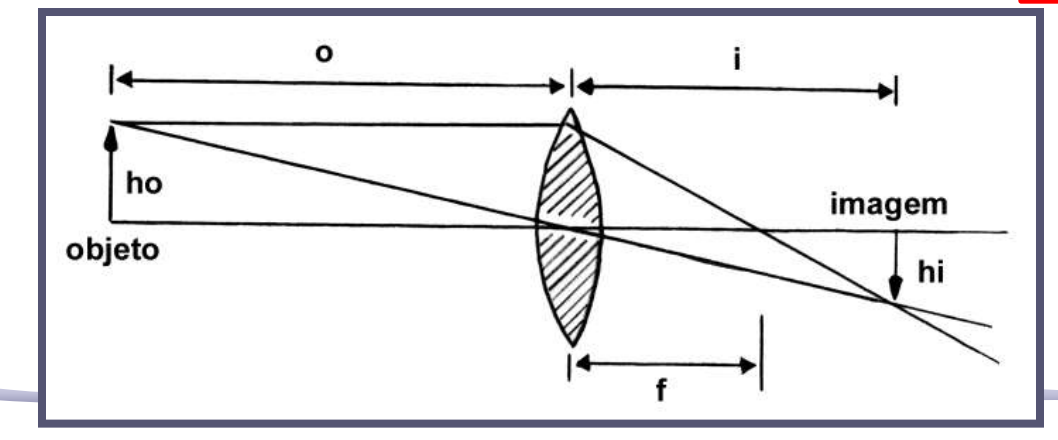

#### **Equação de Gauss para lentes delgadas**

#### Lente espessa: tratamento matricial

• Para a lente espessa a matriz de propagação é mais complicada, porém pode ser demonstrada (ver apostila) e vale:

$$
M = \begin{pmatrix} 1 - \frac{tP_1}{n} & \frac{t}{n} \\ \frac{tP_1P_2}{n} - P_1 - P_2 & 1 - \frac{tP_2}{n} \end{pmatrix}
$$

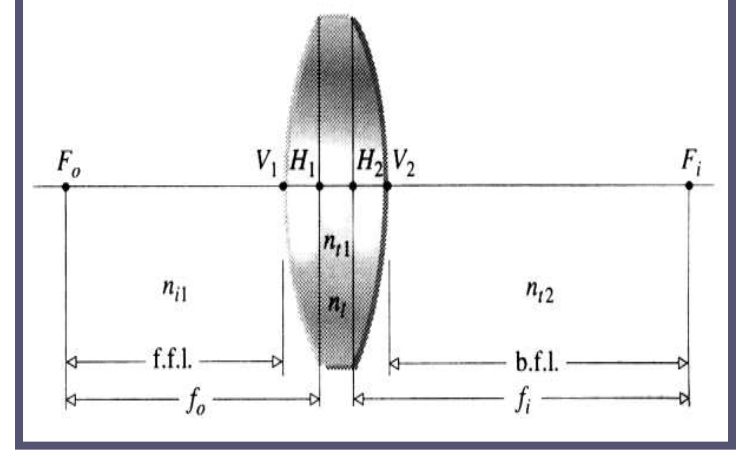

• Onde t é a espessura da lente e a potência da superfície é:

$$
P_i = \frac{n-1}{R_i}
$$

### Lente espessa: foco

 Uma fórmula que se obtém a partir dessa matriz de transformação é a **equação do fabricante**:

$$
\frac{1}{f} = (n-1)\left[\frac{1}{R_1} - \frac{1}{R_2}\right] + \frac{(n-1)^2}{n} \left[\frac{t}{R_1 R_2}\right]
$$

□ Se a lente for delgada, a espessura é desprezível, e o segundo termo vai a zero:

$$
\frac{1}{f} \sim (n-1) \left[ \frac{1}{R_1} - \frac{1}{R_2} \right]
$$

e temos a **equação do fabricante para lentes delgadas**.

#### Lente espessa

• A posição dos planos principais da lente espessa também sai da matriz de transformação e é

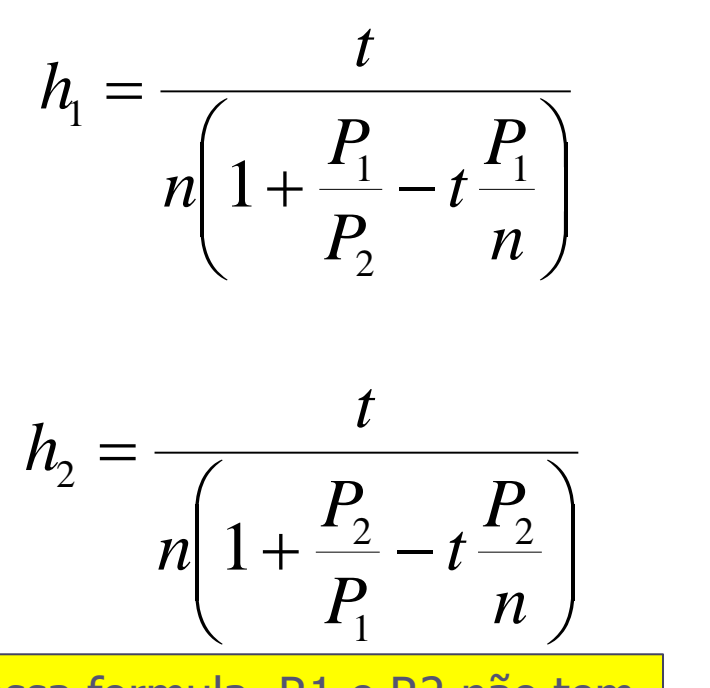

Nessa formula, R1 e R2 não tem sinal, i.e. P1 e P2 são positivos.

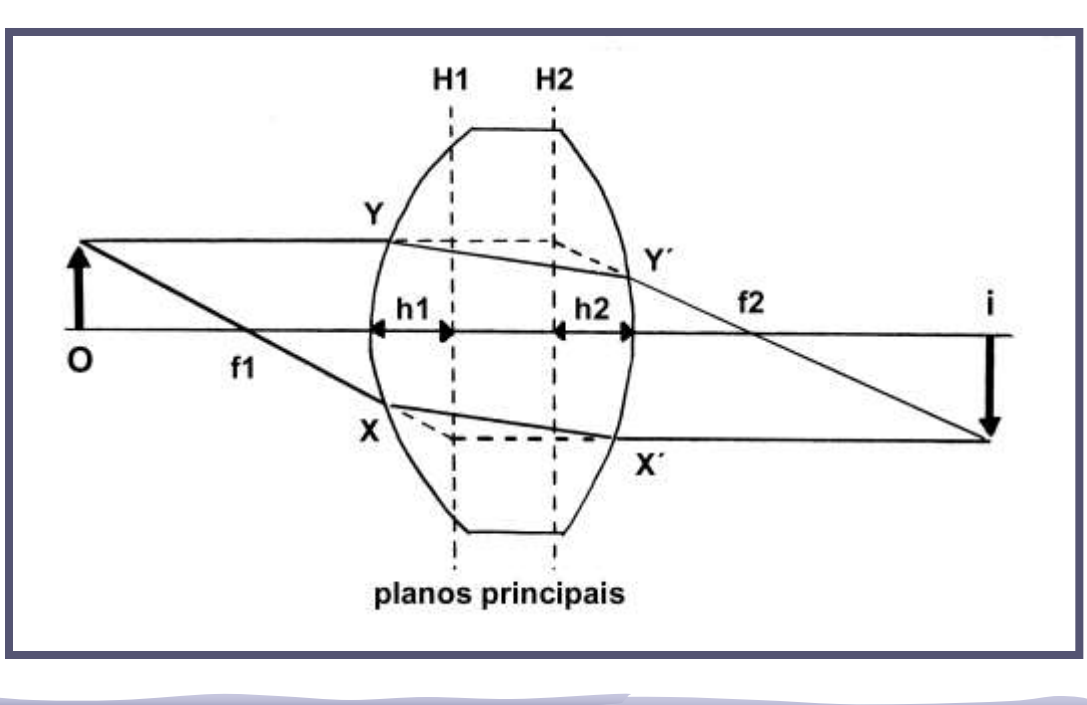

#### Lei de Gauss

- É possível mostrar que a equação de gauss é válida para lentes espessas desde que **i** e **o** sejam medidos a partir dos planos principais!
	- o Qual é o erro sistemático se a lente for espessa mas você considerá-la delgada?

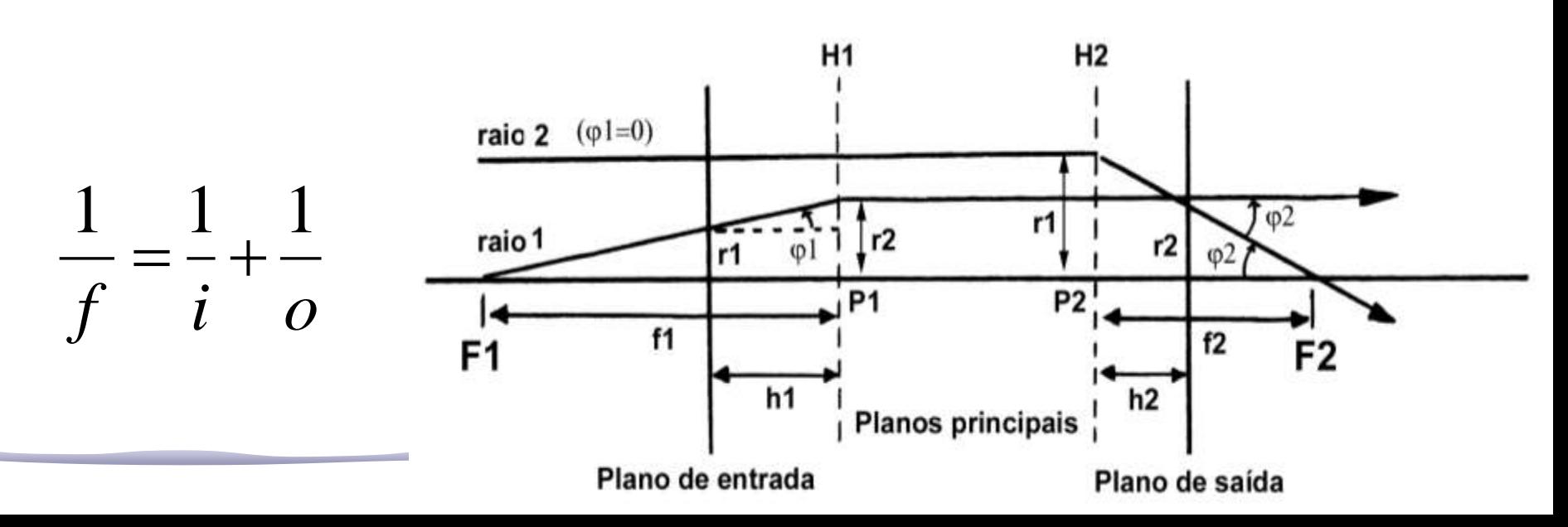

#### Parte1: Lentes

- Medir a distância focal de uma lente convergente e uma lente divergente
	- o Estabeleça um procedimento experimental para efetuar essas medidas
	- o Tome os dados necessários e obtenha as distâncias focais correspondentes
	- o Apresente (discuta como fez) as F.D.P. para as distâncias focais e determine os intervalos de 95% de confiança para essas distâncias
	- o Discuta os resultados, considerando os prós e contras do método proposto de medida

### Parte 2: Dimensões

- Utilizando o dispositivo para medida de raio de curvatura, um micrômetro e um paquímetro, meça a curvatura, a espessura e demais parâmetros geométricos da lente que está estudando.
	- o Só existe um dispositivo para a medida do raio de curvatura, portanto cuidado com ele.
- Anotar os números das lentes utilizadas
- NÃO ESQUEÇAM, estas informações serão necessárias para a próxima aula

### Lentes: material

#### **Materiais à disposição:**

- Bancada óptica milimetrada
- $\blacksquare$  Lentes diversas
- $\blacksquare$  Objetos luminosos
- □ –Anteparos
- $\blacksquare$  Lasers, etc.

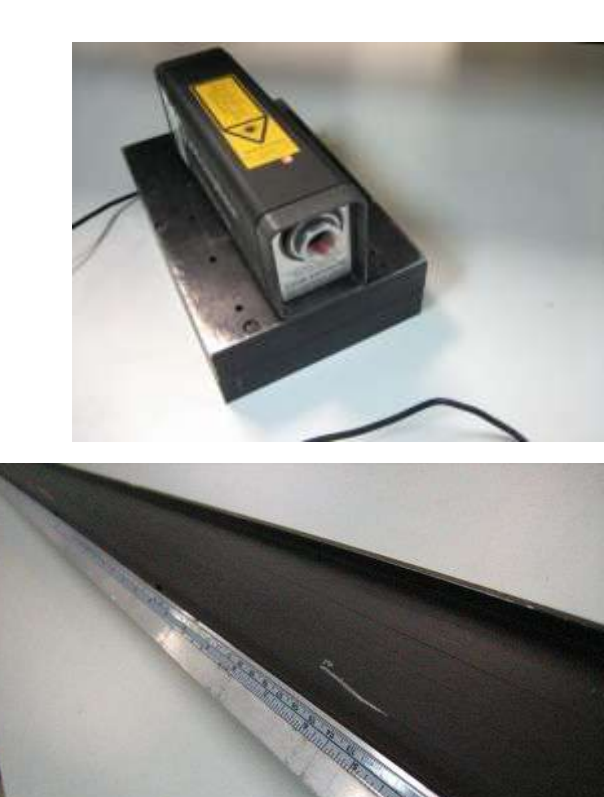

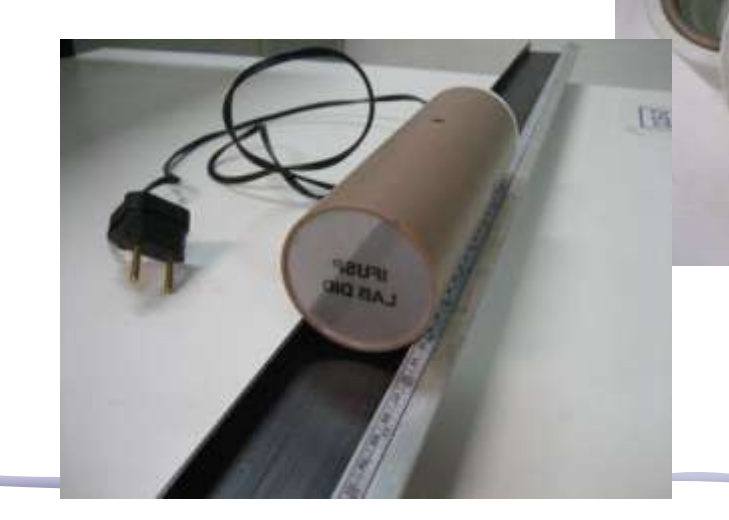

### Dica

- Existem várias maneiras de fazer a medida proposta, mas todas envolvem medidas de distância: objeto, imagem, raio luminoso, ângulos, etc...
- Para o método de vocês:
	- o Com estimar os erros nas posições
	- o Os erros são independentes?
	- o A distribuição da incerteza é gaussiana?